# ecture 5: Model Checking

Prof. Sharyn O'Halloran Sustainable Development U9611 Econometrics II

# Regression Diagnostics

- Unusual and Influential Data
	- **□Outliers**
	- □Leverage
	- $\square$ Influence
- **E** Heterosckedasticity
	- Non-constant variance
- **Refinding** Multicollinearity
	- $\Box$  Non-independence of x variables

## Unusual and Influential Data

#### ■ Outliers

□ An observation with large residual.

- An observation whose dependent-variable value is unusual given its values on the predictor variables.
- An outlier may indicate a sample peculiarity or may indicate a data entry error or other problem.

## Outliers

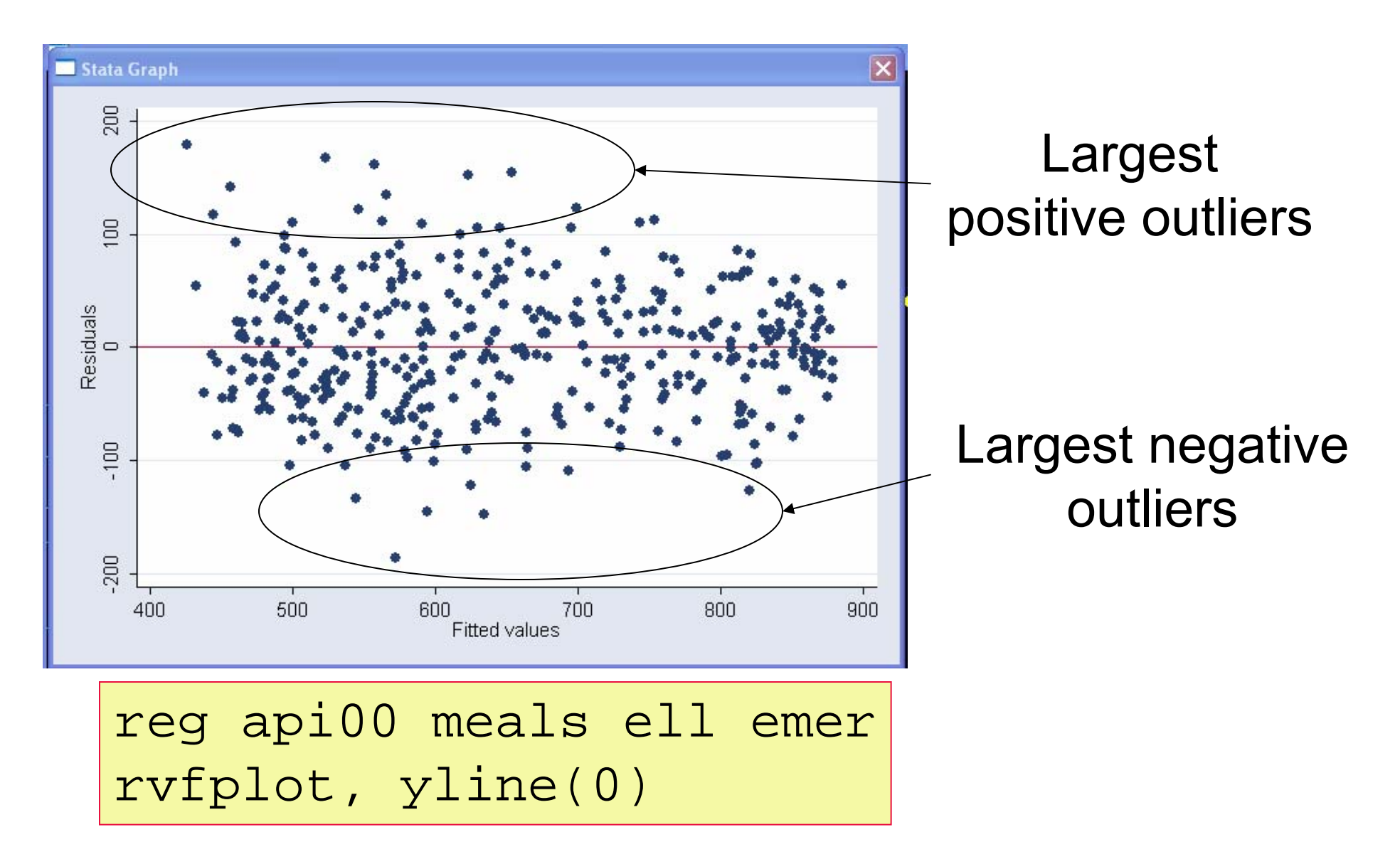

## Unusual and Influential Data

#### ■ Outliers

- $\Box$  An observation with large residual.
	- An observation whose dependent-variable value is unusual given its values on the predictor variables.
	- An outlier may indicate a sample peculiarity or may indicate a data entry error or other problem.

#### M. Leverage

- $\Box$  An observation with an extreme value on a predictor variable
	- **EXA** Leverage is a measure of how far an independent variable deviates from its mean
	- These leverage points can have an effect on the estimate of regression coefficients.

## **Leverage**

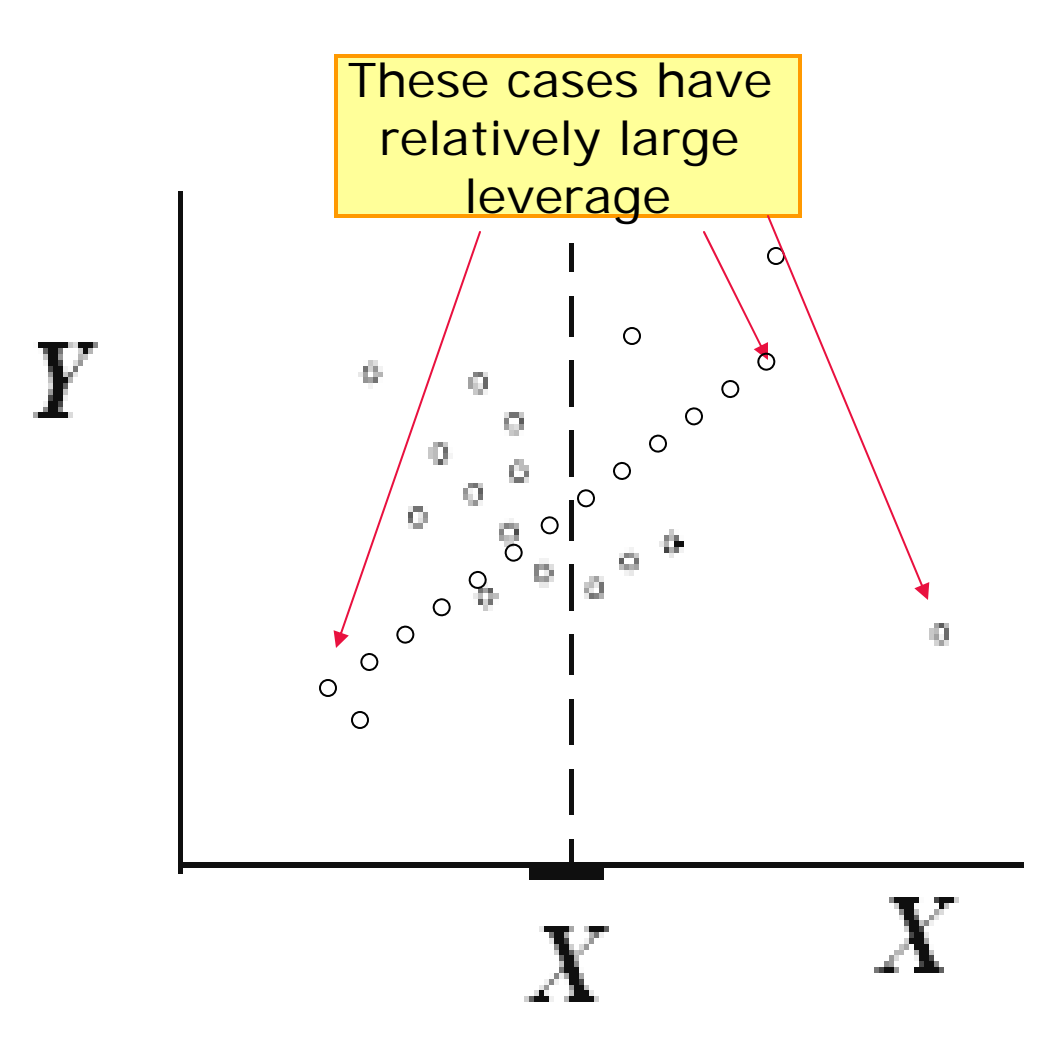

## Unusual and Influential Data

#### ■ Outliers

- $\Box$  An observation with large residual.
	- An observation whose dependent-variable value is unusual given its values on the predictor variables.
	- An outlier may indicate a sample peculiarity or may indicate a data entry error or other problem.

#### **Leverage**

- $\Box$  An observation with an extreme value on a predictor variable
	- **EXA** Leverage is a measure of how far an independent variable deviates from its mean.
	- These leverage points can have an effect on the estimate of regression coefficients.

#### $\mathcal{L}_{\rm{max}}$ **Influence**

- $\Box$  Influence can be thought of as the product of leverage and outlierness.
	- Removing the observation substantially changes the estimate of coefficients.

# **Influence**

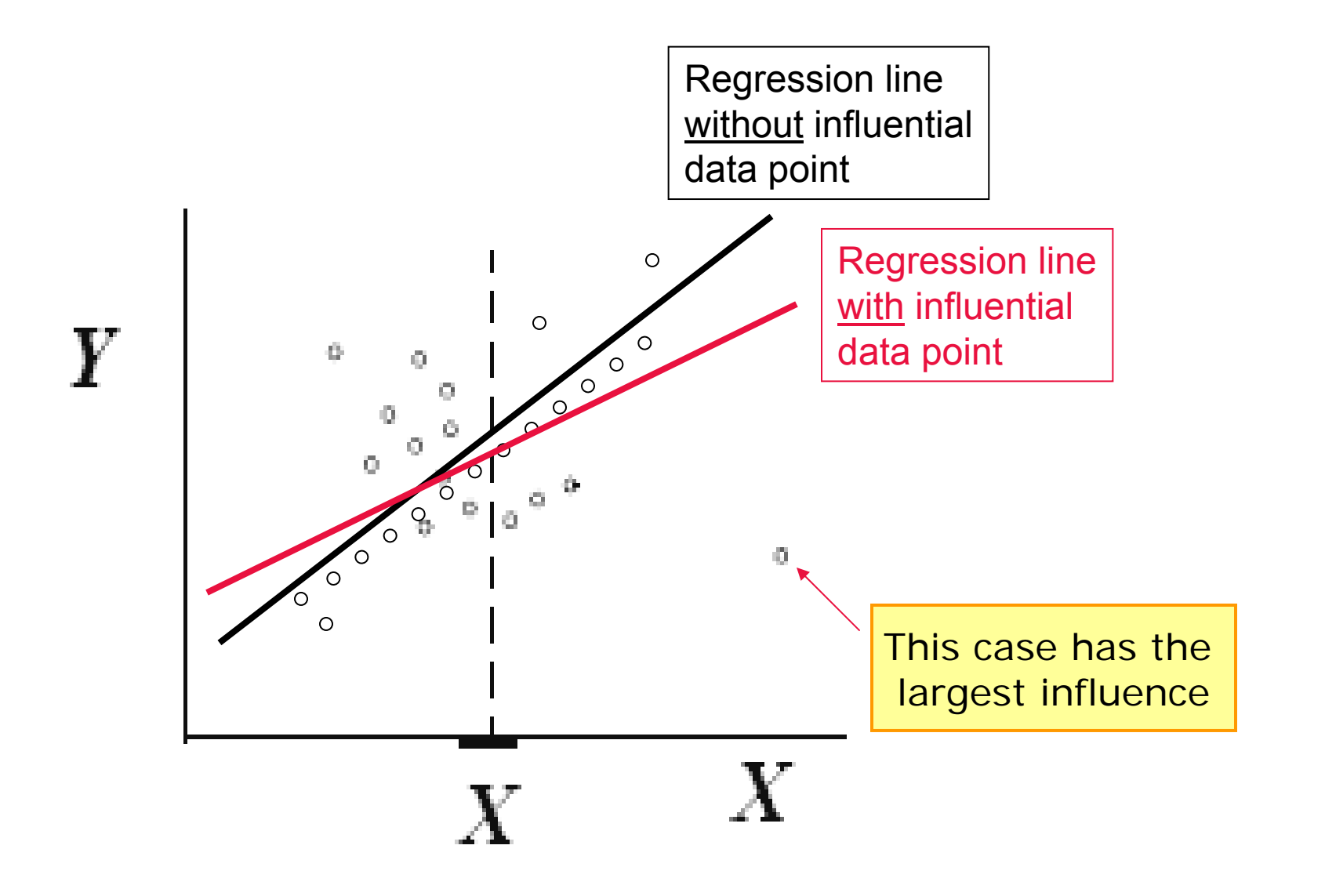

### Introduction

 The problem: least squares is not resistant One or several observations can have undue *influence*  on the results

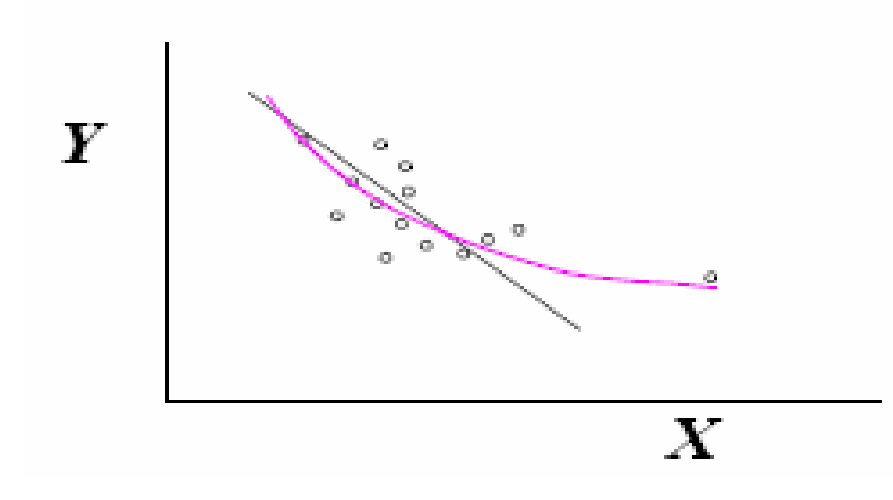

A quadratic-in-x term is significant here, but not when largest x is removed.

- **Why is this a problem?** 
	- **□** Conclusions that hinge on one or two data points must be considered extremely fragile and possibly misleading.

# Tools

- Scatterplots
- Residuals plots
- **Tentative fits of models with one or** more cases set aside
- A strategy for dealing with influential observations (11.3)
- Tools to help detect outliers and influential cases (11.4)
	- □ Cook's distance
	- □Leverage
	- □Studentized residual

# Difficulties to overcome

- **Detection of influential observations** depends on
	- Having determined a good scale for *y*  (transformation) first
	- □ Having the appropriate x's in the model,
- But assessment of appropriate functional form and *x*'s can be affected by influential observations (see previous page).

## **Example of Influential Outliers**

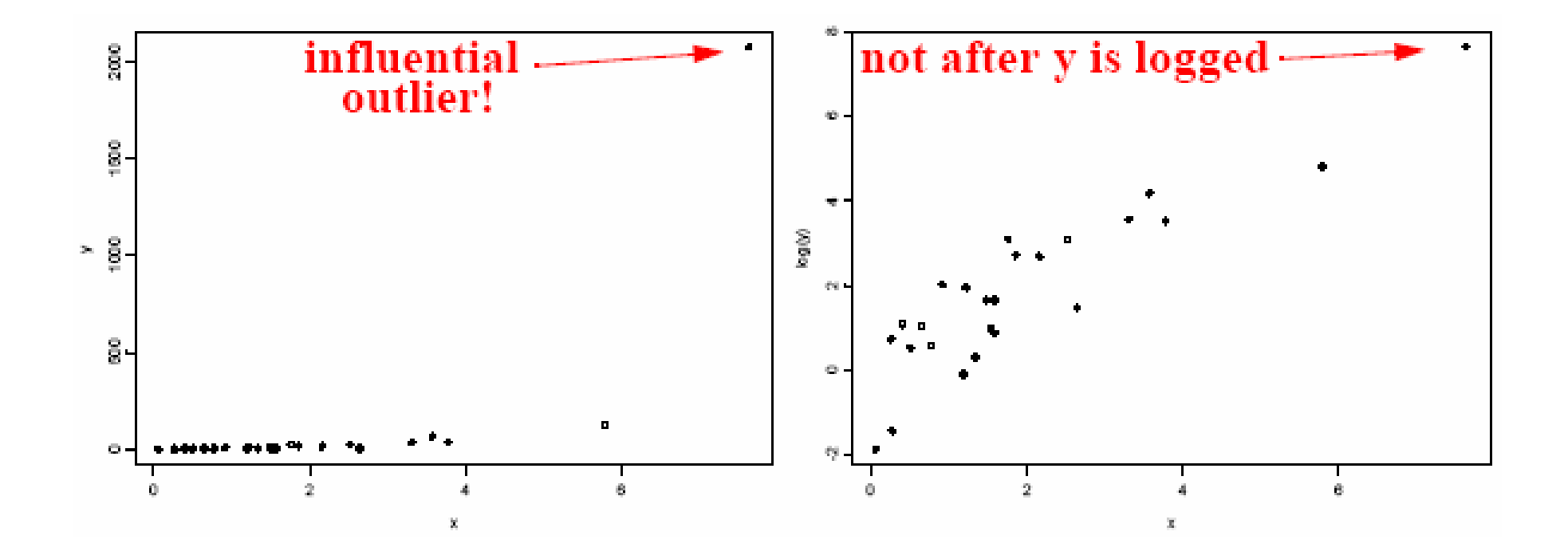

Log transformation smoothes data and

# General strategy

- Start with a fairly *rich* model;
	- Include possible *<sup>x</sup>*'s even if you're not sure they will appear in the final model □Be careful about this with small sample sizes
- Resolve *influence* and transformation simultaneously, early in the data analysis
- **In complicated problems, be** prepared for dead ends.

# Influence

- **By influential observation(s) we mean** one or several observations whose removal causes a different conclusion in the analysis.
- Two strategies for dealing with the fact that least squares is not resistant:
	- □ Use an estimating procedure that is more resistant than least squares (and don't worry about the influence problem)
	- □ Use least squares with the strategy defined below...

#### A strategy for dealing with influential cases

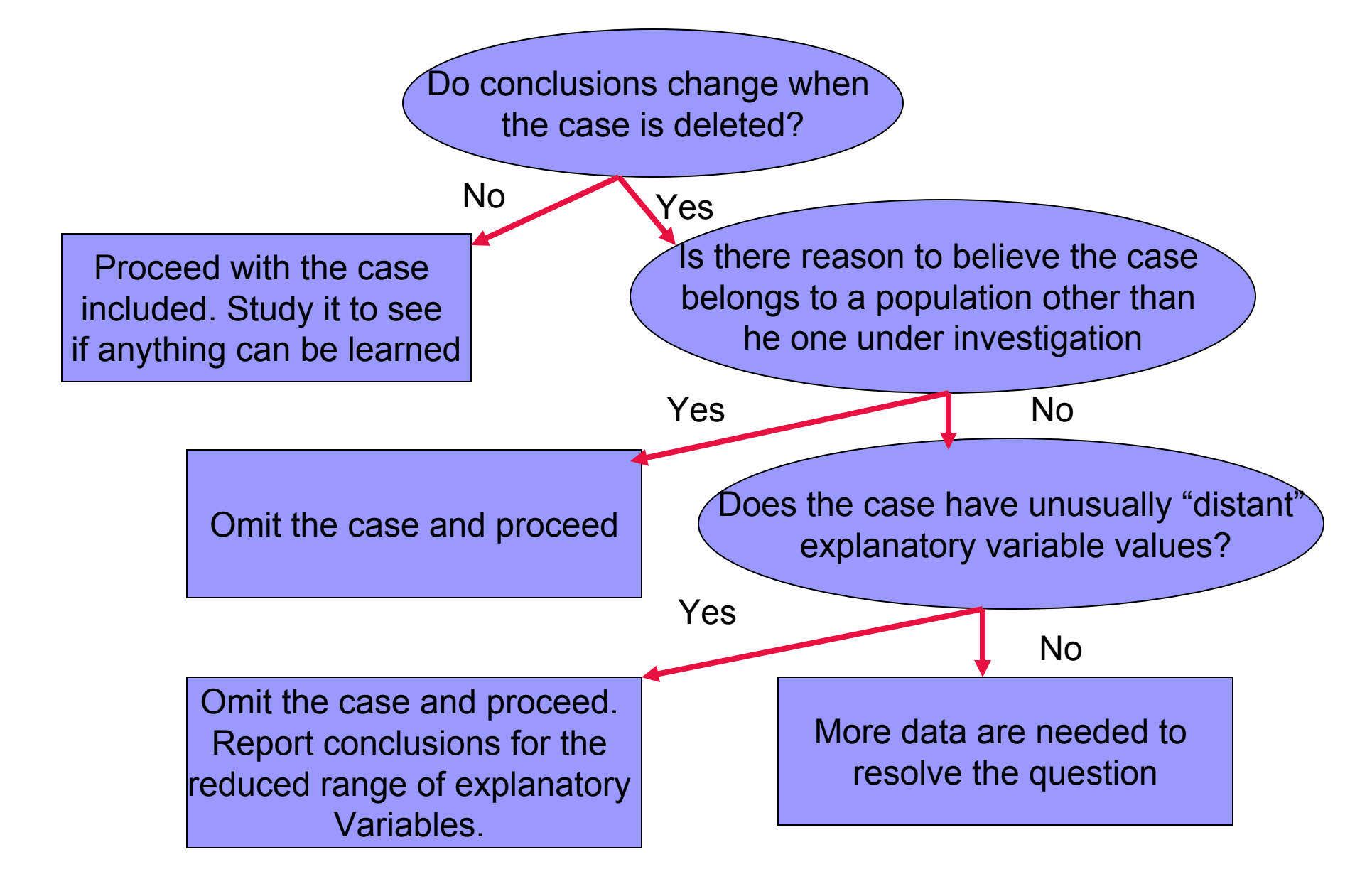

## Alcohol Metabolism Example (Section 11.1.1)

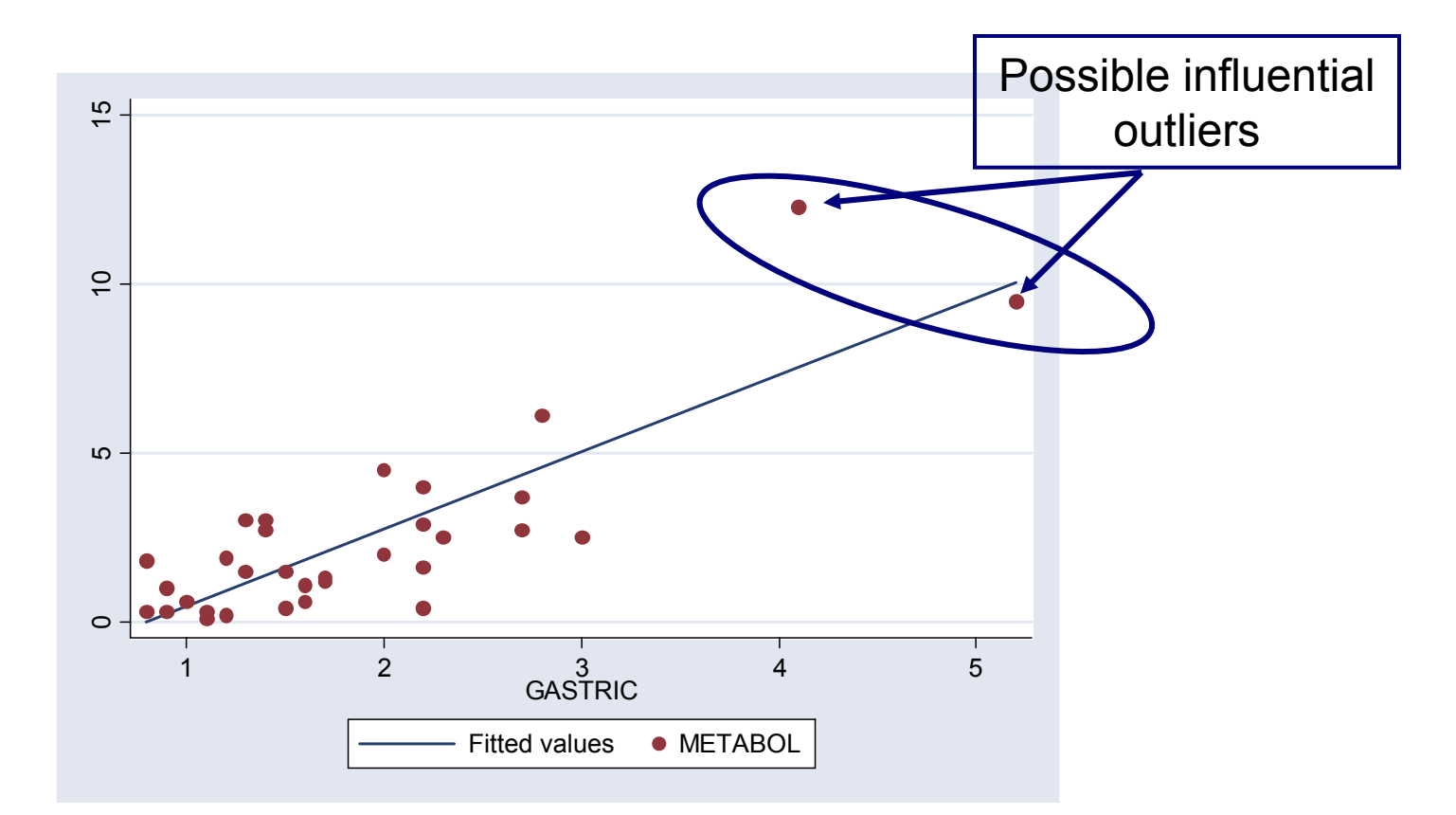

**• Does the fitted regression model change when** the two isolated points are removed?

## Example: Alcohol Metabolism

- Step 1: Create indicator variables and Interactive terms.
	- **□ Commands to generate dummies for female** and male:
		- gen female=gender if gender==1 (14 missing values generated)
		- gen male=gender if gender==2 (18 missing values generated)
		- replace female=0 if female!=1 (14 real changes made)
		- replace male=0 if male!=2 (18 real changes made)

**□Interactive Term** 

■ gen femgas=female\*gastric

## Example: Alcohol Metabolism (cont.)

### Step 2: run initial regression model:

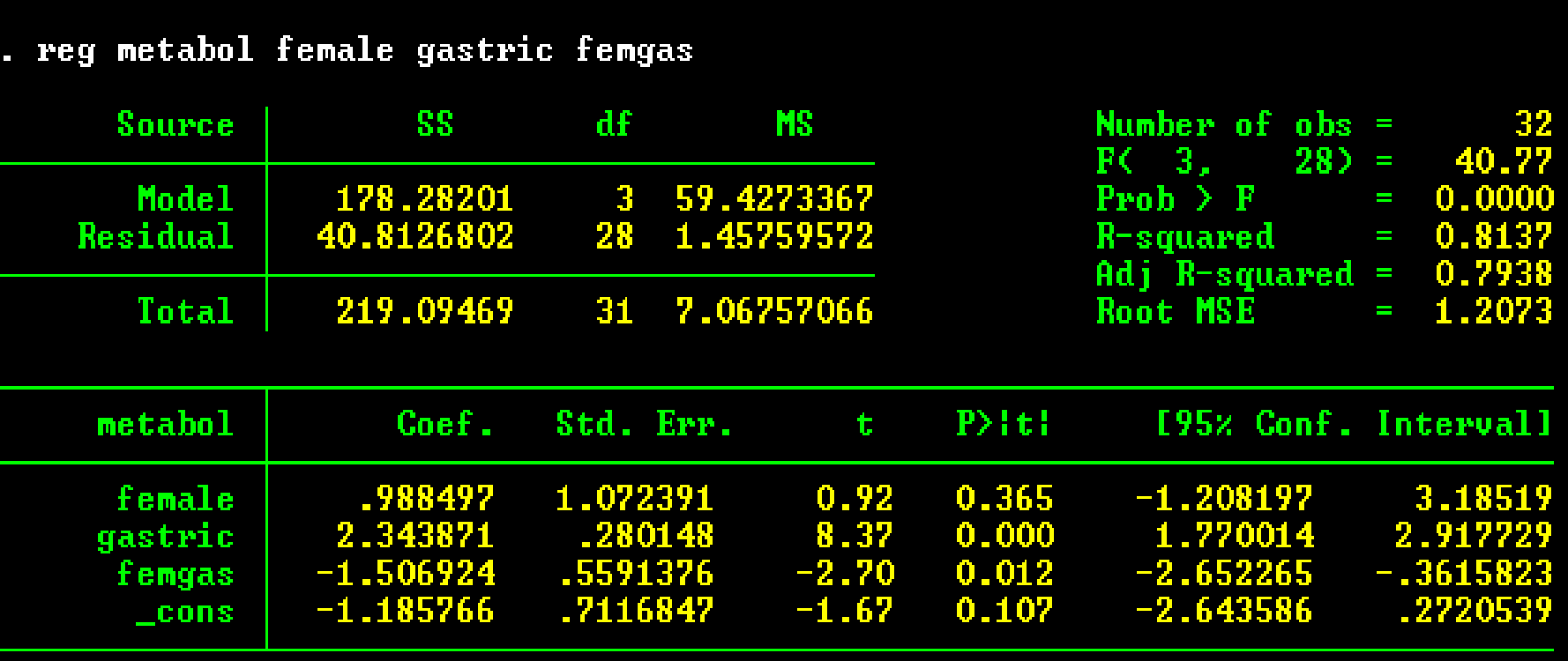

# Example: Alcohol Metabolism (cont.)

#### Step 3: run initial regression model: exclude the largest values of gastric, cases 31 and 32

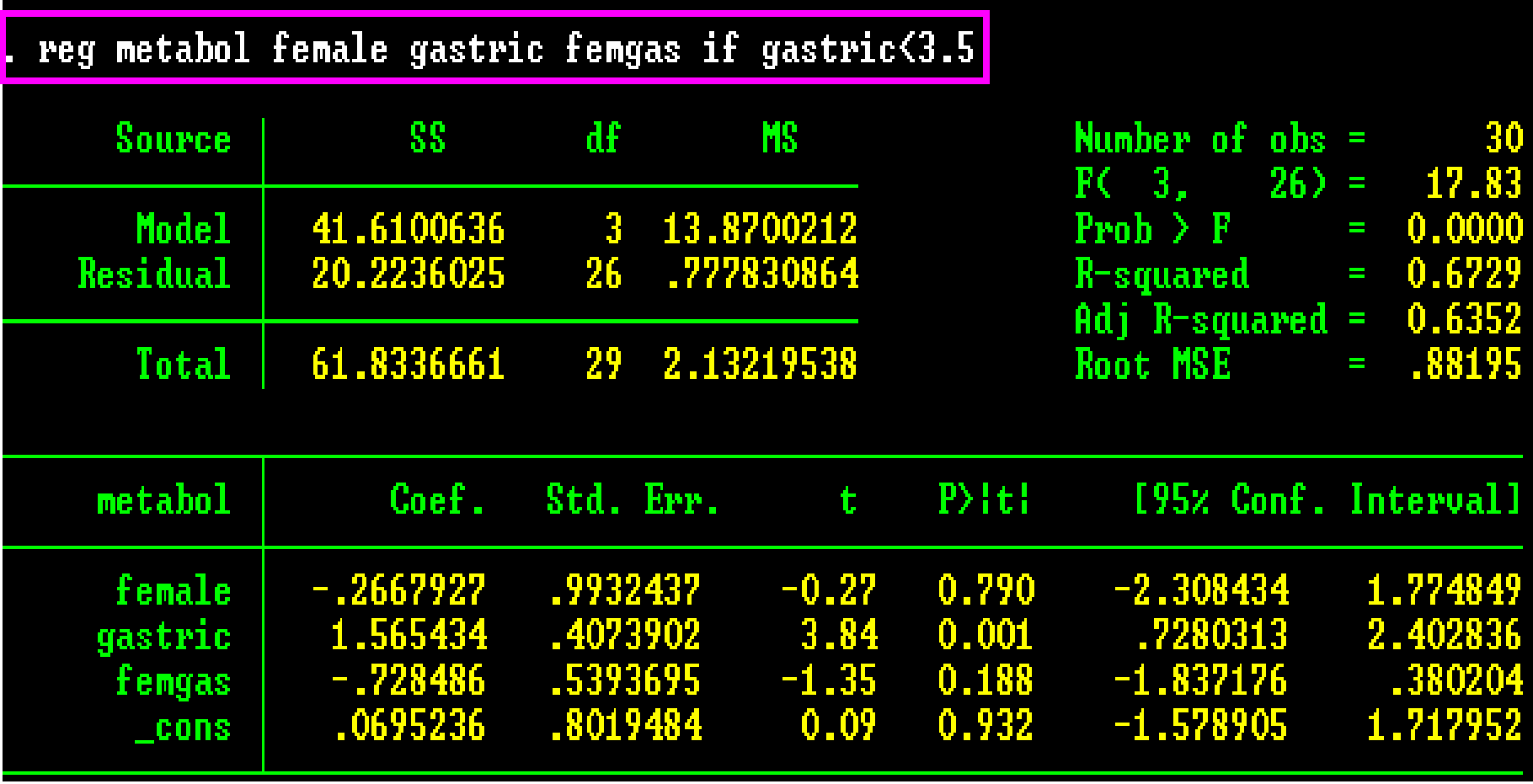

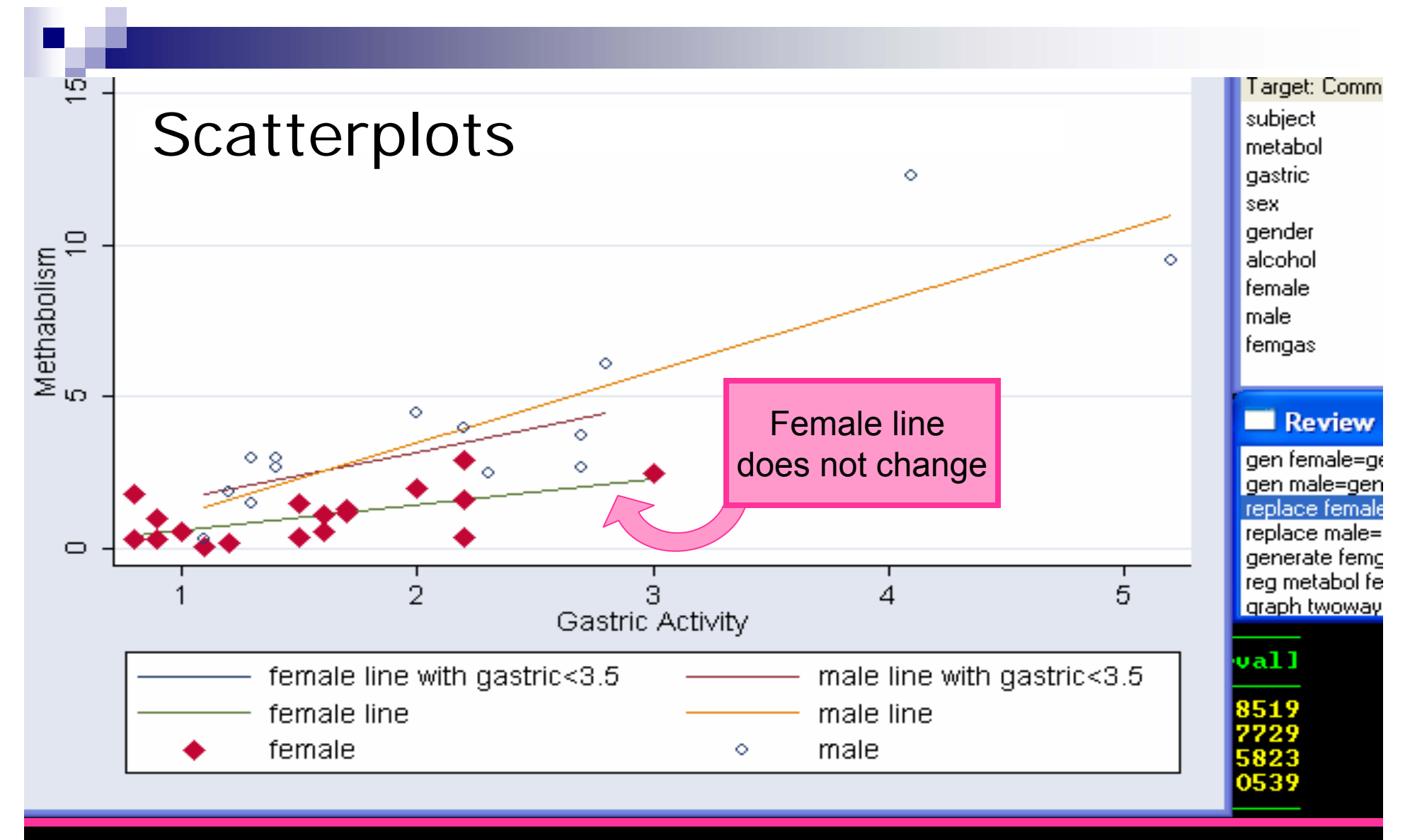

graph twoway lfit metabol gastric if female==1 & gastric<=3.5 :: lfit metabol gas tric if female==0 & gastric<=3.5 :: lfit metabol gastric if female==1 :: lfit met abol gastric if female==0 :: scatter metabol gastric if female==1, msymbol(D) mco lor(cranberry) || scatter metabol gastric if female==0, msymbol(Oh) mcolor(navy)<br>legend(label(1 "female line with gastric(3.5") label(2 "male line with gastric(3. 5") label(3 "female line") label(4 "male line") label(5 "female") label(6 "male") 

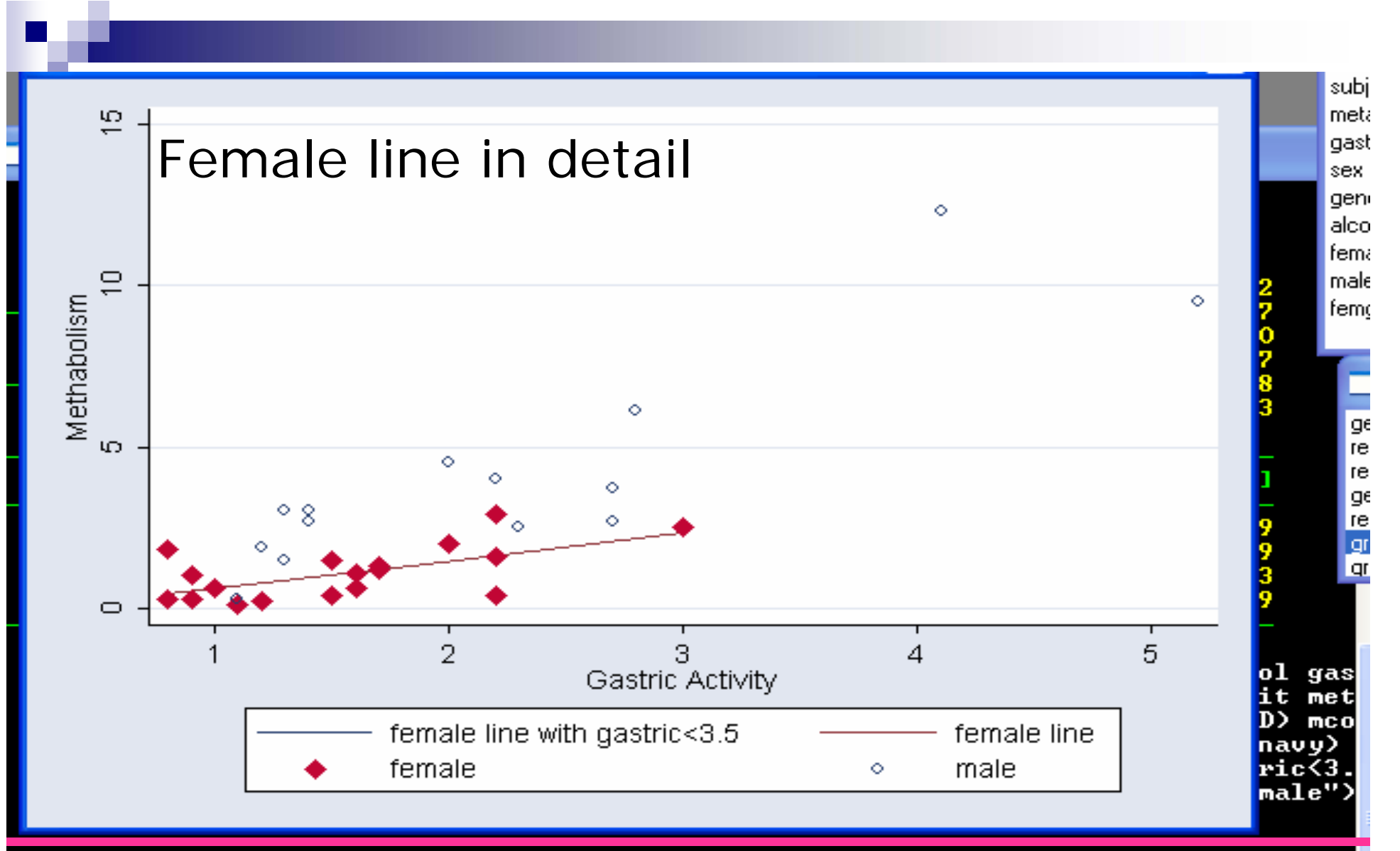

graph twoway lfit metabol gastric if female==1 & gastric<=3.5 :: lfit metabol ga stric if female==1 || scatter metabol gastric if female==1, msymbol(D) mcolor(cr anberry) || scatter metabol gastric if female==0, msymbol(Oh) mcolor(navy) legend<br>(label(1 "female line with gastric(3.5") label(2 "female line") label(3 "female") label(4 "male")) ytitle("Methabolism") xtitle("Gastric Activity")

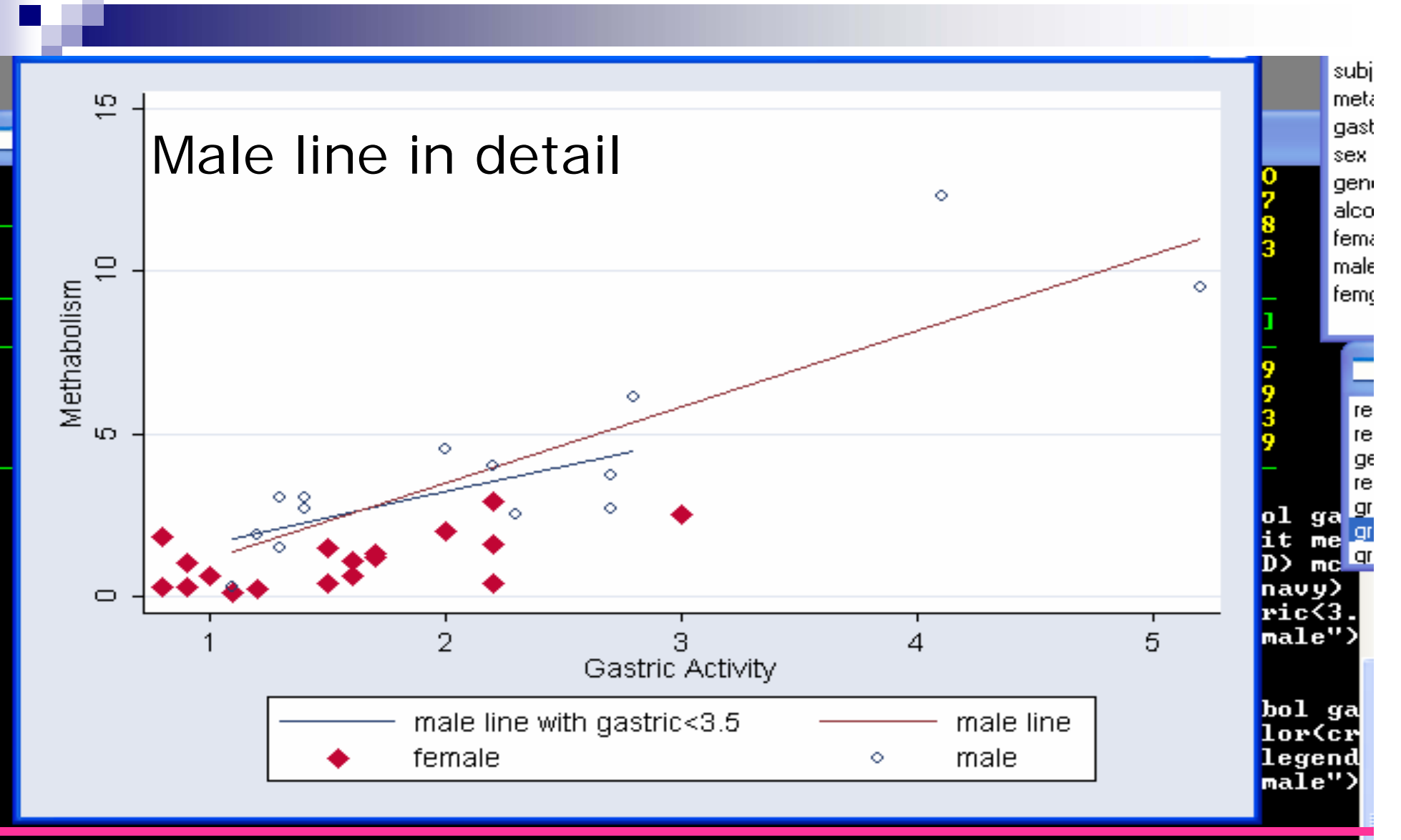

graph twoway lfit metabol gastric if female==0 & gastric<=3.5 || lfit metabol ga stric if female==0 :: scatter metabol gastric if female==1, msymbol(D) mcolor(cr anberry) || scatter metabol gastric if female==0, msymbol(Oh) mcolor(navy) legend (label(1 "male line with gastric(3.5") label(2 "male line") label(3 "female") lab el(4 "male")) ytitle("Methabolism") xtitle("Gastric Activity")

# Case influence statistics

#### **Introduction**

- $\Box$  These help identify influential observations and help to clarify the course of action.
- $\square$  Use them when:
	- **DE you suspect influence problems and**
	- when graphical displays may not be adequate
- **One useful set of case influence statistics** 
	- $\Box D_i$ : Cook's Distance for measuring influence
	- $\Box h_i$ : Leverage for measuring "unusualness" of x's
	- $\Box$ r<sub>i</sub>: Studentized residual for measuring "outlierness"
		- Note:  $i = 1, 2, \ldots, r$
- Sample use of influence statistics...

# Cook's Distance:

# Measure of overall influence

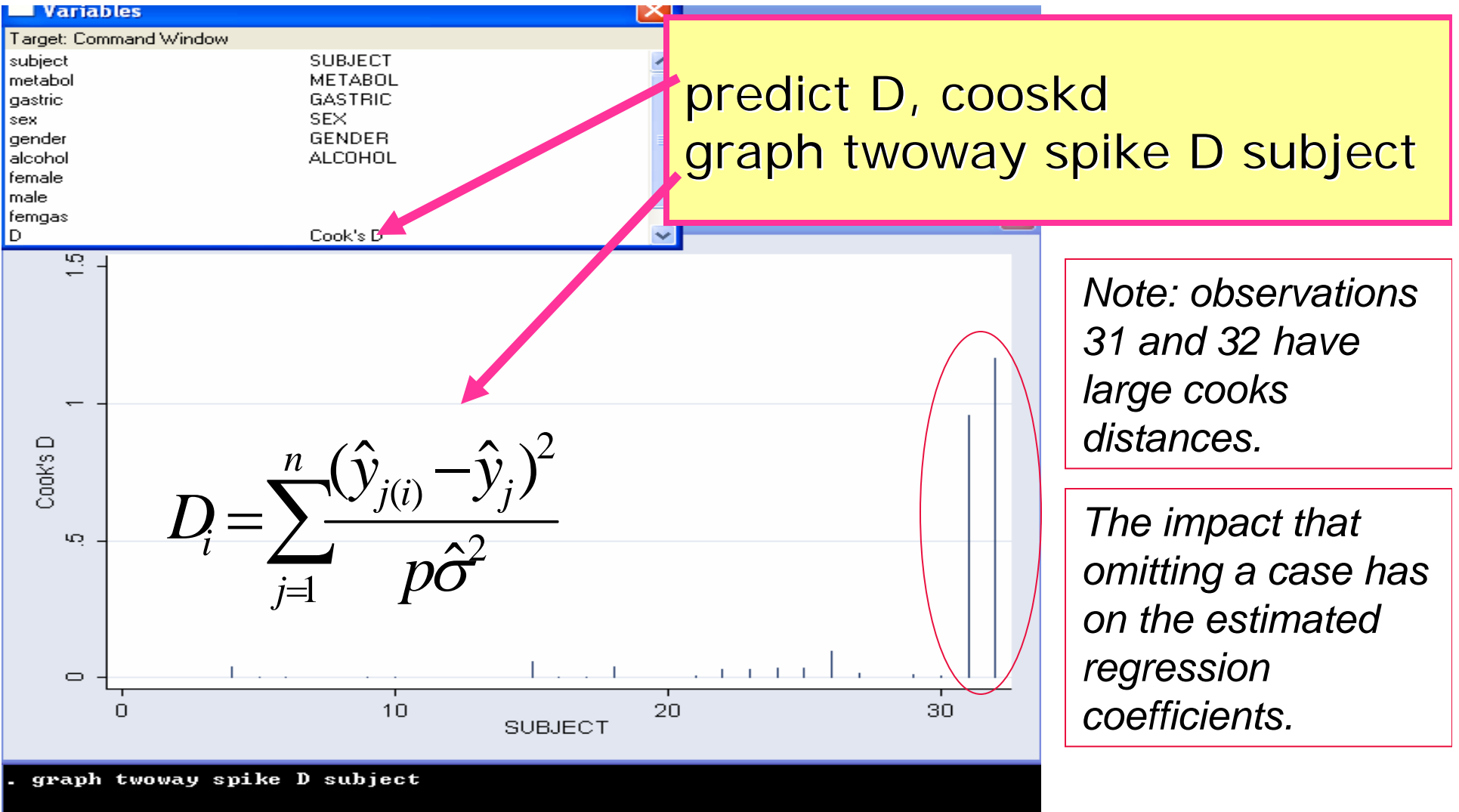

### D<sub>i</sub>: Cook's Distance for identifying influential cases

• One formula: 
$$
D_i = \sum_{j=1}^{n} \frac{(\hat{y}_{j(i)} - \hat{y}_j)^2}{p\hat{\sigma}^2}
$$

- $\Box$ where is the estimated mean of y at observation j, based on the reduced data set with observation i deleted.
- $\Box$  $\Box$   $\quad$   $\beta$ 2is the number of regression coefficients
- $\Box$  is the estimated variance from the fit, based on all observations.
- P. Equivalent formula (admittedly mysterious):

$$
D_{i} = \frac{1}{p} (students_{i})^{2} \left(\frac{h_{i}}{1-h_{i}}\right)
$$
  
This term is big  
if case *i* is unusual  
in the y-direction  
in the y-direction

### Le*verage*: h<sub>i</sub> for the single variable case

(also called: diagonal element of the hat matrix)

 $\bullet$  It measures the multivariate distance between the x's for case i and the average x's, accounting for the correlation structure.

If there is only one x:

$$
h_i = \frac{1}{(n-1)} \left( \frac{x_i - \overline{x}}{s_x} \right)^2 + \frac{1}{n}
$$

Equivalently:

$$
h_i = \frac{\left(x_i - \overline{x}\right)^2}{\sum \left(x - \overline{x}\right)^2} + \frac{1}{n}
$$

Leverage is the proportion of the total sum of squares of the explanatory variable contributed by the i<sup>th</sup> case.

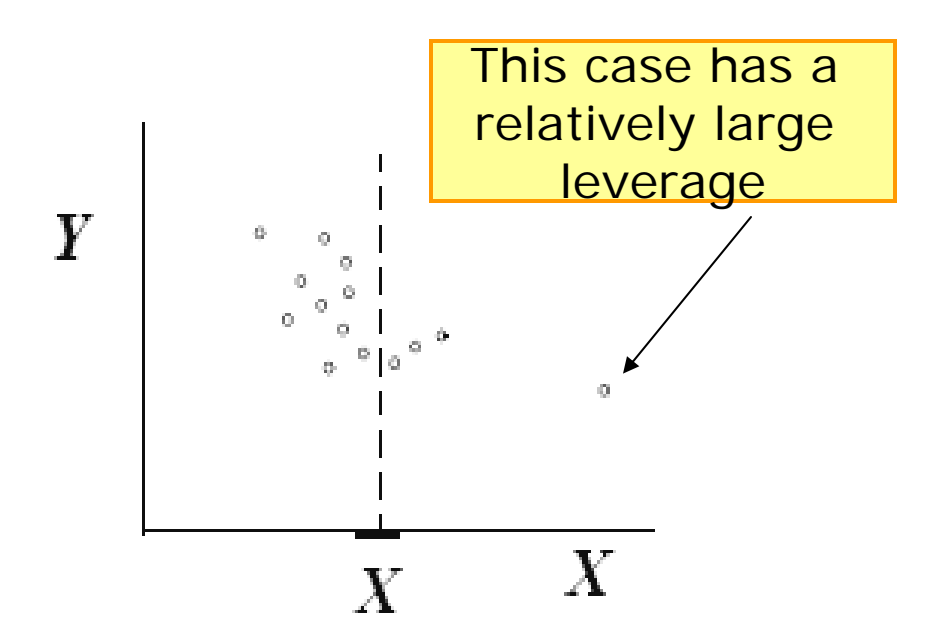

### <u>Leverage: h<sub>i</sub> for the multivariate case</u>

■ For several x's, h<sub>i</sub> has a matrix expression  $X_1$ Unusual in explanatory variable values, although not unusual in  $\mathsf{X}_\mathsf{1}$  or  $\mathsf{X}_\mathsf{2}$  individually

 $X_2$ 

Studentized residual for detecting outliers (in y direction)

■ Formula:  $(res_i)$  $i = \frac{rcs_i}{SE(res)}$ *res* $students_{i} =$   $\frac{1}{i}$ 

**Fact:** 
$$
SE(res_i) = \hat{\sigma}\sqrt{1-h_i}
$$

- □i.e. different residuals have different variances, and since 0 < h<sub>i</sub> < 1 those with<br>largest h<sub>i</sub> (unusual x's) have the smallest largest h<sub>i</sub> (unusual x's) have the smallest<br>SE(res<sub>i</sub>).
- ■For outlier detection use this type of<br>residual (but use ordinary residuals in the<br>standard residual plots).

### How to use case influence statistics

- Get the triplet  $(D_i, h_i,$  studresi) for each i from 1 to n
- Look to see whether any D<sub>i</sub>'s are "large"
	- $\square$  Large  $D_i$ 's indicate influential observations
	- □ Note: you ARE allowed to investigate these more closely by manual case deletion.
- $\blacksquare$  h<sub>i</sub> and studresi help explain the reason for influence
	- $\Box$ unusual x-value, outlier or both;
	- $\Box$  helps in deciding the course of action outlined in the strategy for dealing with suspected influential cases.

## ROUGH guidelines for "large" (Note emphasis on ROUGH)

- $\blacksquare$  D<sub>i</sub> values near or larger than 1 are good indications of influential cases;
	- $\Box$  Sometimes a D $_{\mathsf{i}}$  much larger than the others in the data set is worth looking at.
- **The average of h**<sub>i</sub> is always p/n;
	- some people suggest using h<sub>i</sub> > 2p/n as "large"
- Based on normality, |studres| > 2 is considered "large"

#### Sample situation with a single x

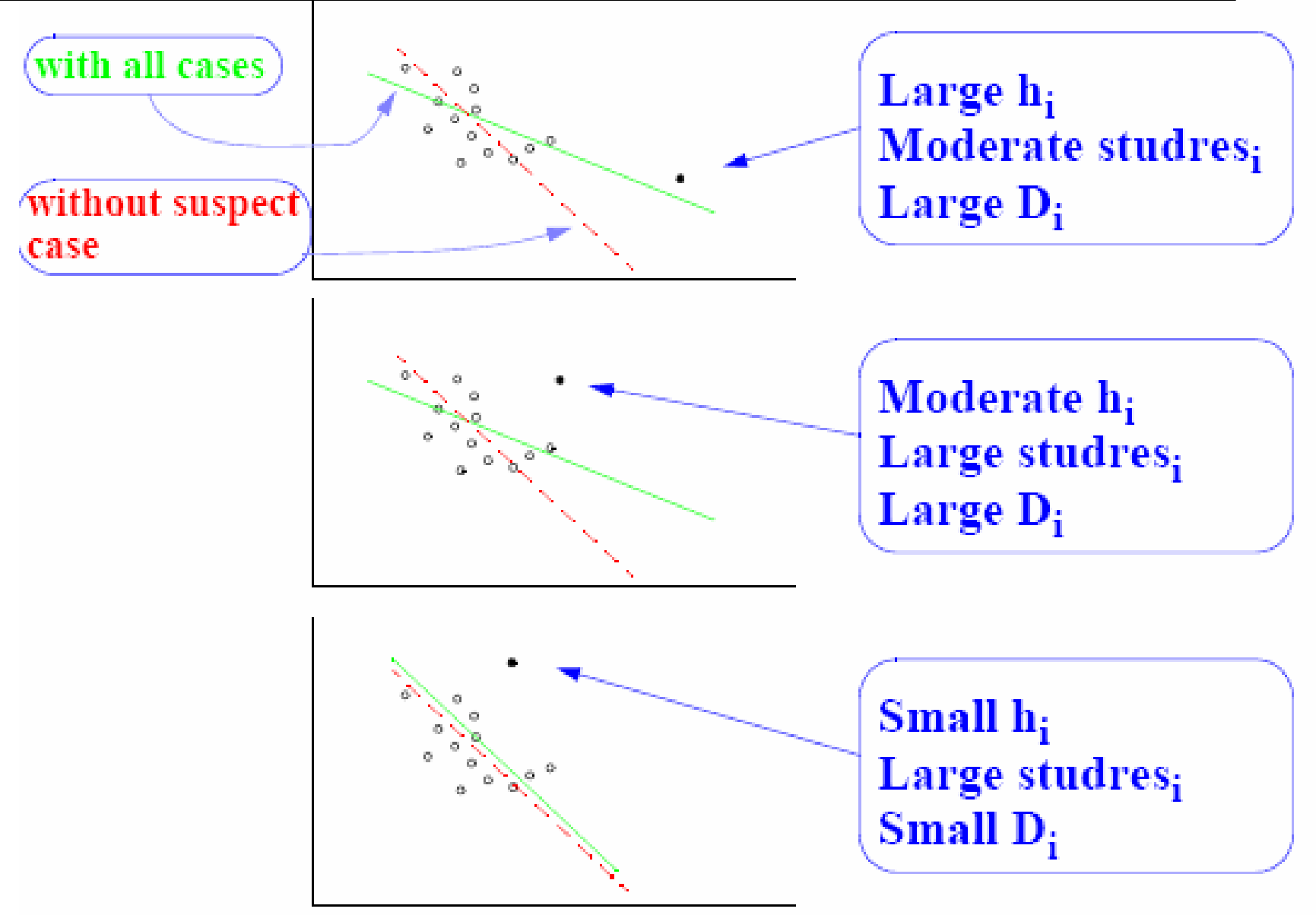

# STATA commands:

- **Predict** derives statistics from the most recently fitted model.
- $\mathcal{L}^{\mathcal{L}}$  Some **predict** options that can be used after anova or regress are:

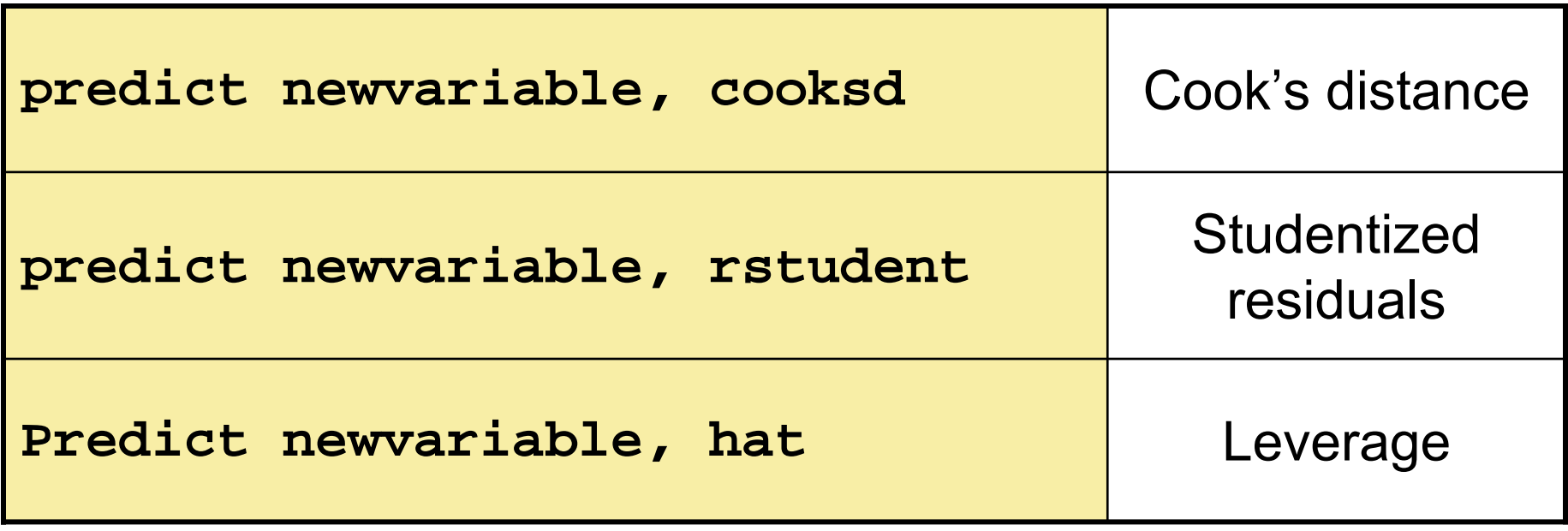

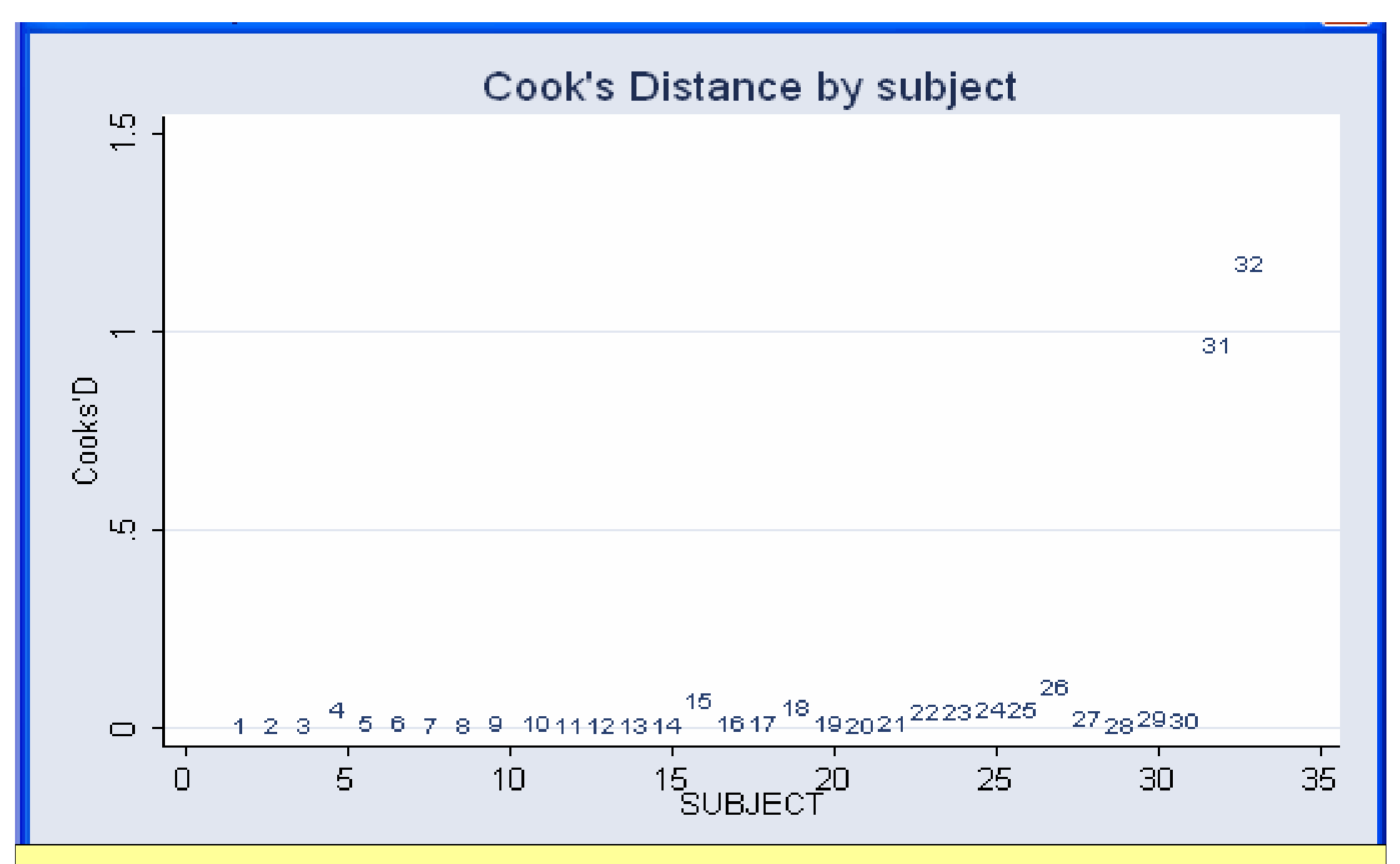

- **1. predict D, cooksd**
- **2. graph twoway scatter D subject, msymbol(i) mlabel(subject ytitle("Cooks'D") xlabel(0(5)35) ylabel(0(0.5)1.5) title("Cook's Distance by subject")**

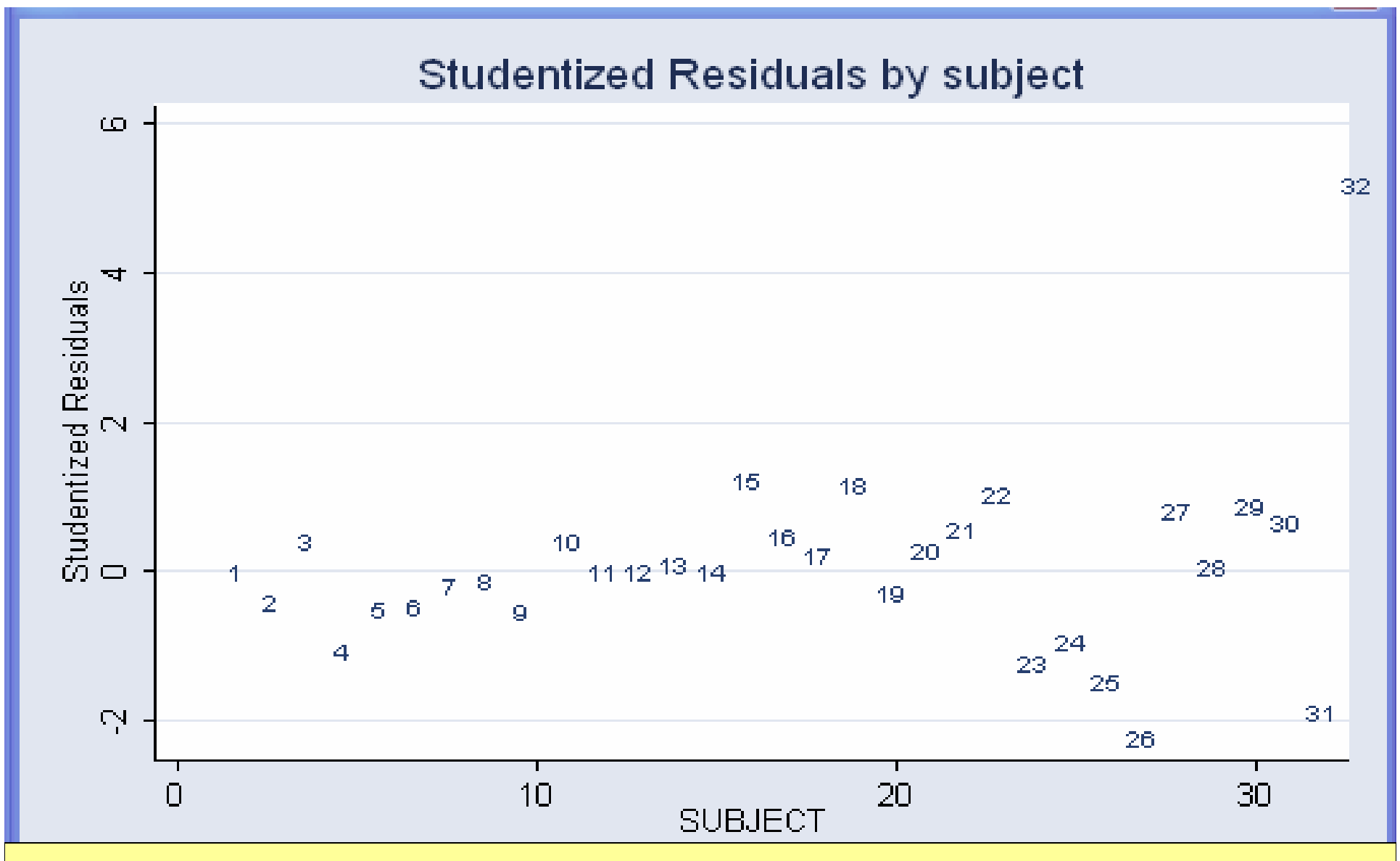

- **1. predict studres, rstudent**
- **2. graph twoway scatter studres subject, msymbol(i) mlabel(subject) ytitle("Studentized Residuals") title("Studentized Residuals by subject")**

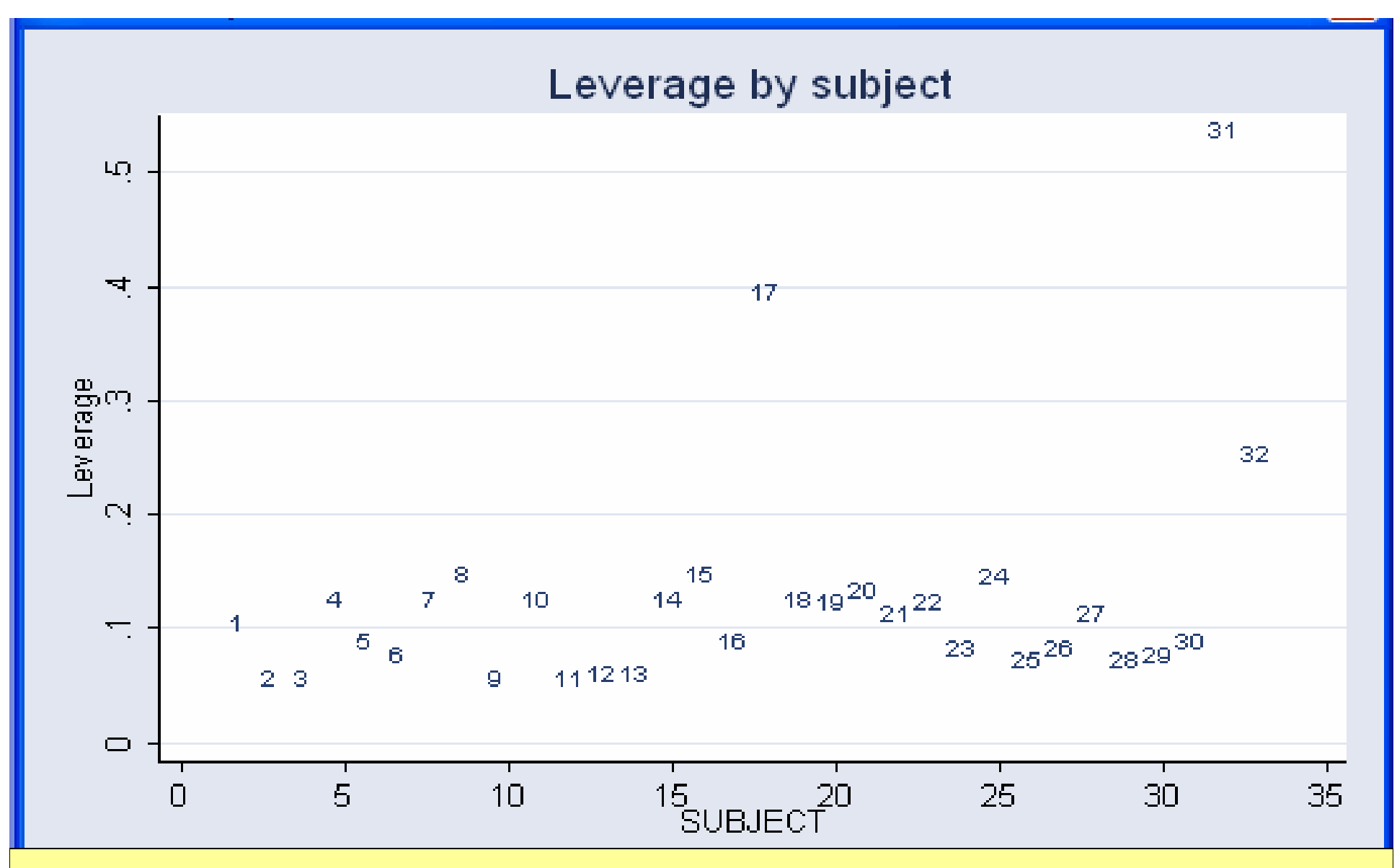

- **1. predict leverage, hat**
- **2. graph twoway scatter leverage subject, msymbol(i) mlabel(subject) ytitle("Leverage") ylabel(0(.1).5) xlabel(0(5)35) title("Leverage by subject")**

### Alternative case influence statistics

- Alternative to  $D_i$ : dffits<sub>i</sub> (and others)
- Alternative to studresi: externallystudentized residual
	- □ Suggestion: use whatever is convenient with the statistical computer package you're using.
- $\blacksquare$  Note:  $D_i$  only detects influence of single-cases; influential pairs may go undetected.

## Partial Residual Plots

- $\blacksquare$  A problem: a scatterplot of y vs  $x_2$  gives information regarding  $\mu(y|\text{ x}_2)$  about
	- $\square$  (a) whether  $\mathsf{x}_2$  is a useful predictor of y,  $\blacksquare$
	- $\square$  (b) nonlinearity in  $\mathsf{x}_2$  and
	- $\Box$ (c) outliers and influential observations.
- We would like a plot revealing (a), (b), and (c) for  $\mu(\mathsf{y}|\mathsf{x}_{1},\,\mathsf{x}_{2},\,\mathsf{x}_{3})$ 
	- $\Box$ e.g. what is the effect of  $\mathsf{x}_2^{}$ , after accounting for  $\mathsf{x}_\mathsf{1}$  and  $\mathsf{x}_\mathsf{3}$ ?

# Example: SAT Data (Case 12.01)

### **Question:**

- $\Box$  Is the distribution of state average SAT scores associated with state expenditure on public education, after accounting for percentage of high school students who take the SAT test?
- We would like to visually explore the function f(expend) in:

 $\Box$  μ(SAT|takers,expend) = β $_{\textrm{0}}$  + β $_{\textrm{1}}$  takers + f(expend)

 $\Box$  After controlling for the number of students taking the test, does expenditures impact performance?

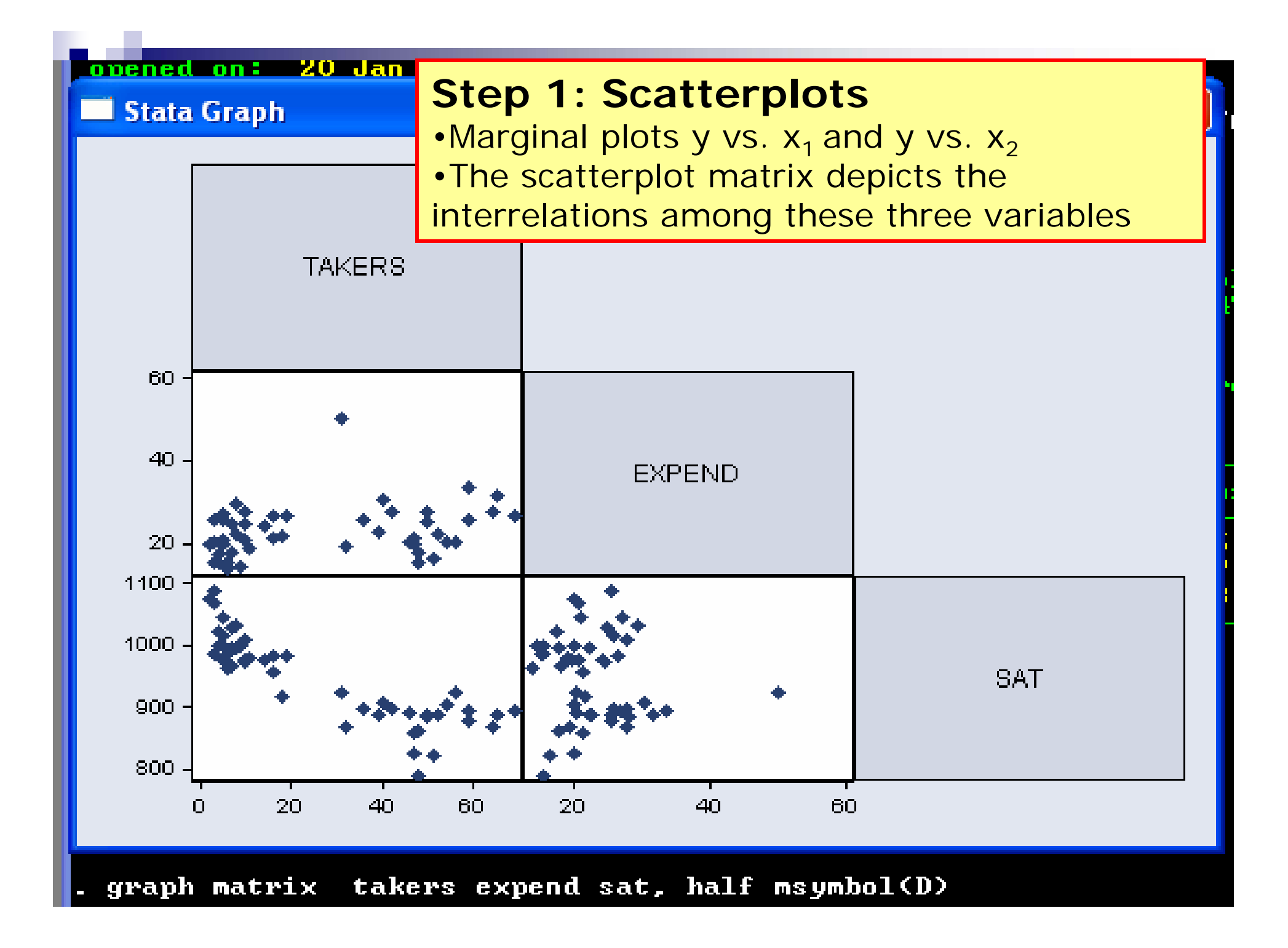

## Stata Commands: avplot

- The **added variable plot** is also known as partial-regression leverage plots, adjusted partial residuals plots or adjusted variable plots.
	- $\square$  The AVPlot depicts the relationship between y and one x variable, adjusting for the effects of other x variables
- **Avplots** help to uncover observations exerting a disproportionate influence on the regression model.
	- $\Box$  High leverage observations show in added variable plots as points horizontally distant from the rest of the data.

#### Added variable plots

- Is the state with largest expenditure influential?
- Is there an association of expend and SAT, after accounting for takers?

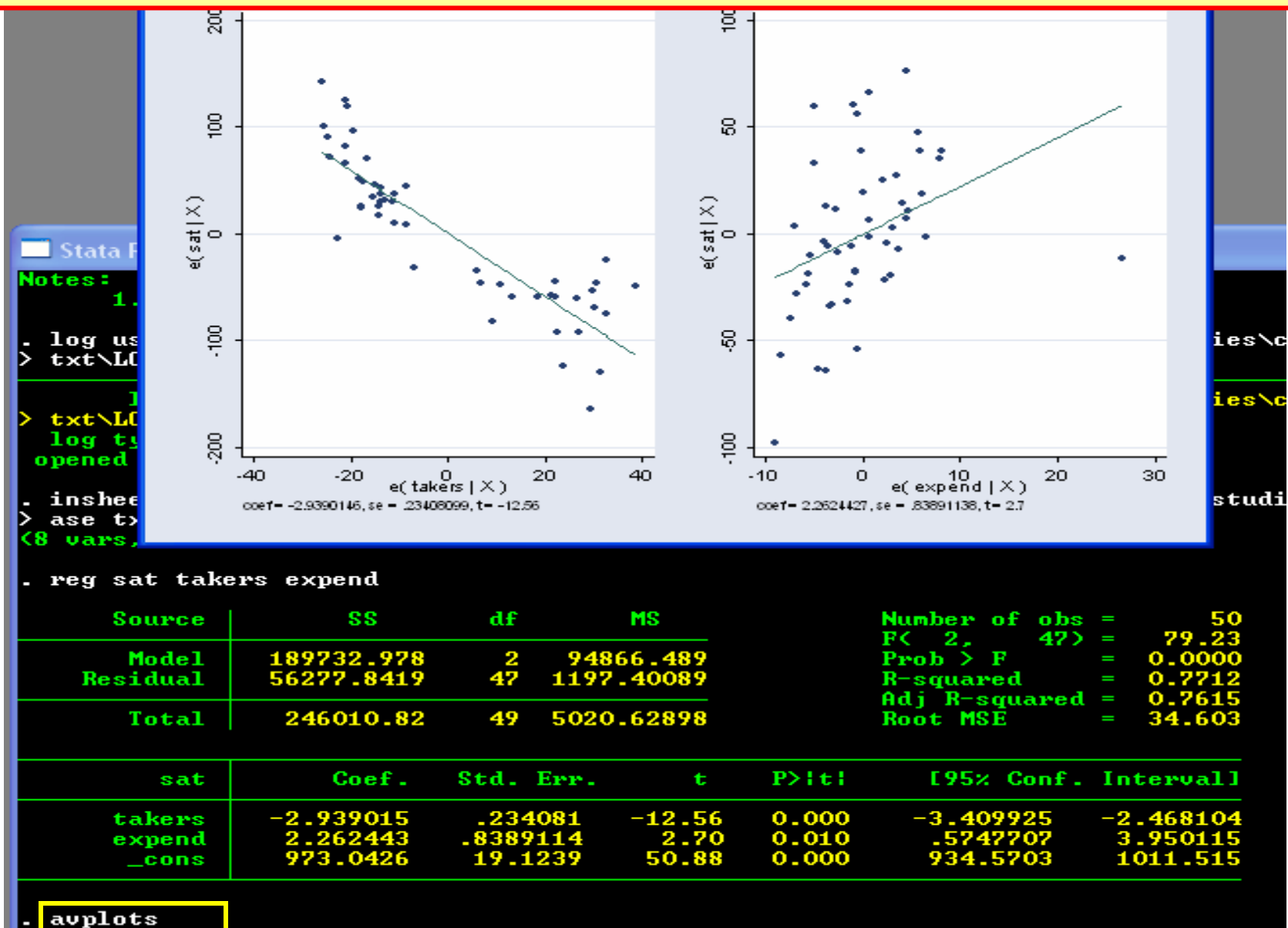

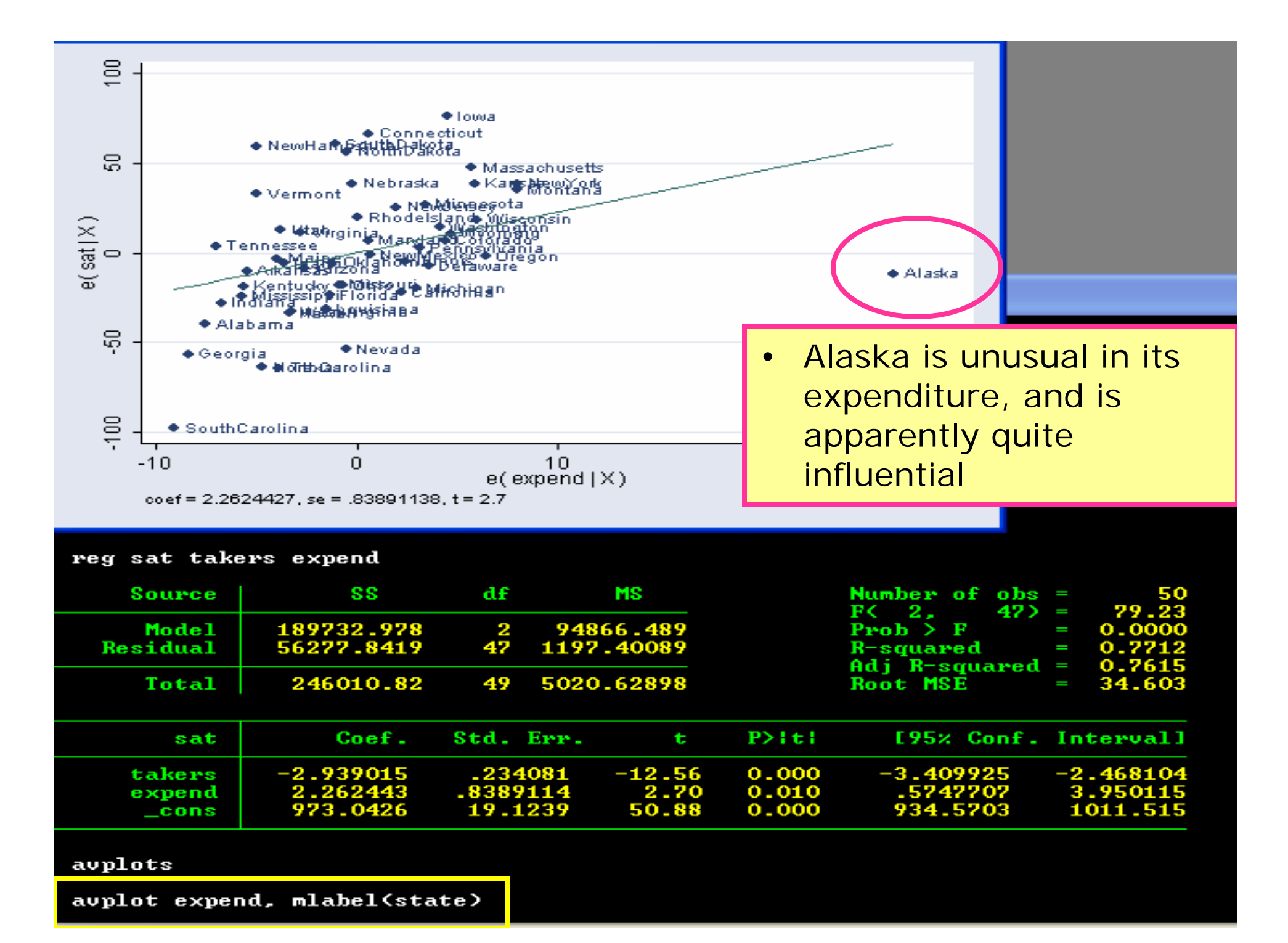

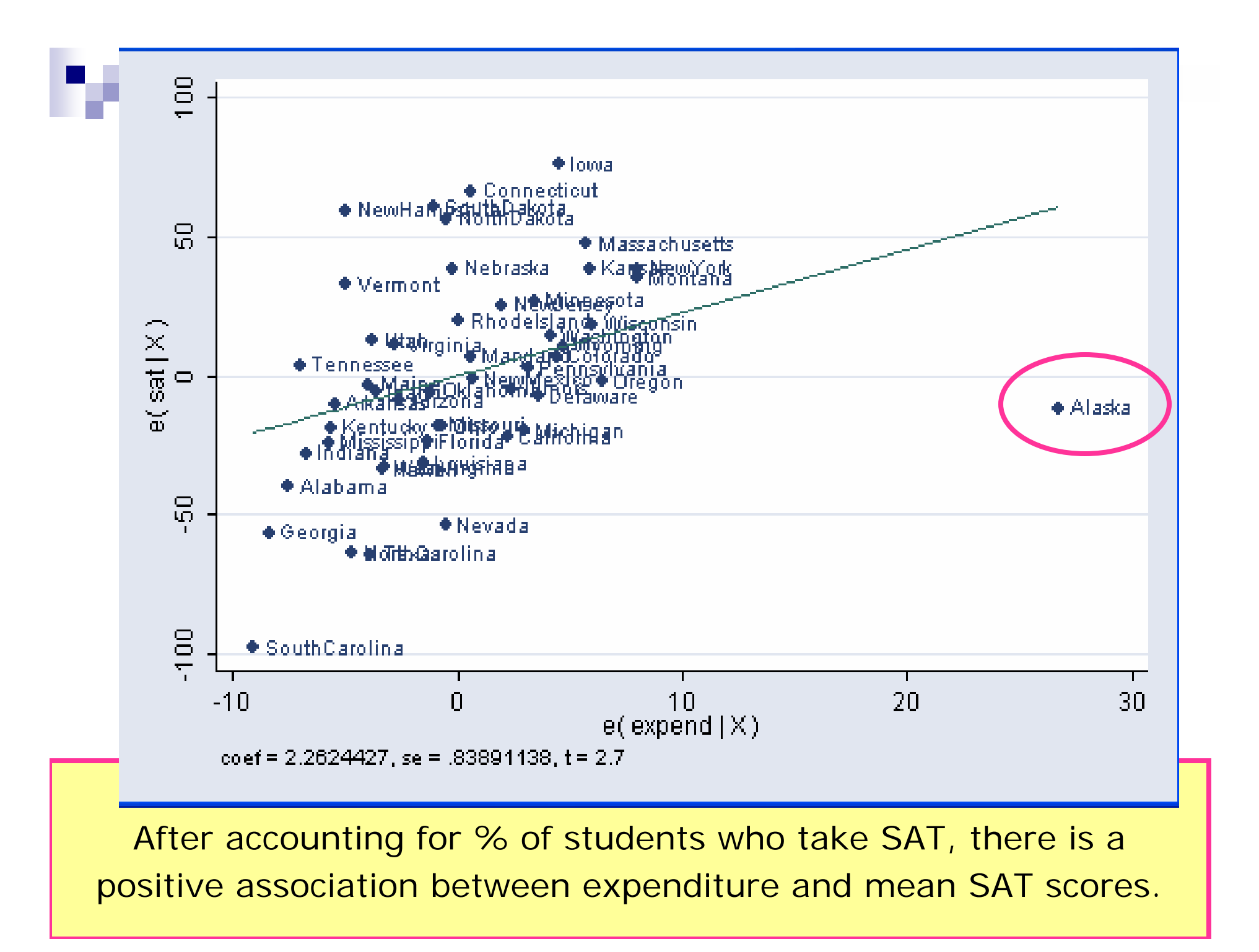

# Component plus Residual

■ We'd like to plot *y* versus x<sub>2</sub> We'd like to plot *y* versus  $\mathsf{x}_2$  but with the effect of  $\mathsf{x}_4$ <br>subtracted out;

i.e. plot  $y - \beta_{0} + \beta_{1} x_{1}$  versus x<sub>2</sub>

■ To approximate this, get the *partial residual for* x<sub>2</sub>

a. Get  ${\hat \beta}_0, {\hat \beta}_1, {\hat \beta}_2$  ir b. Compute the partial residual as  $\quad pres = y - \hat{\beta}_0 + \hat{\beta}_1 x_{1}$ ˆ $\hat{\beta}_{_0}, \hat{\beta}_{_1}, \hat{\beta}_{_2}$  in  $\mu(y \,|\, x_{_1}, x_{_2}) = \beta_{_0} + \beta_{_1}x_{_1} + \beta_{_2}x_{_2}$  $= \beta_0 + \beta_1 x_1 + \beta_2 x_2$  $pres = y - \beta_0 + \beta_1 x$ 

 $\mathcal{L}_{\text{max}}$ This is also called a *component plus residual*; if res is the residual from 3a:  $\mathit{pres} = \mathit{res} + \mathit{p}_2x_2$ ˆ $pres = res + \beta_{2}x$ 

### Stata Commands: cprplot

- The *component plus residual plot* is also known as partial-regression leverage plots, adjusted partial residuals plots or adjusted variable plots.
- The command "cprplot x" graph each obervation's residual plus its component predicted from x against values of x.
- Cprplots help diagnose non-linearities and suggest alternative functional forms.

## Graph cprplot  $\mathsf{x}_\mathsf{1}$

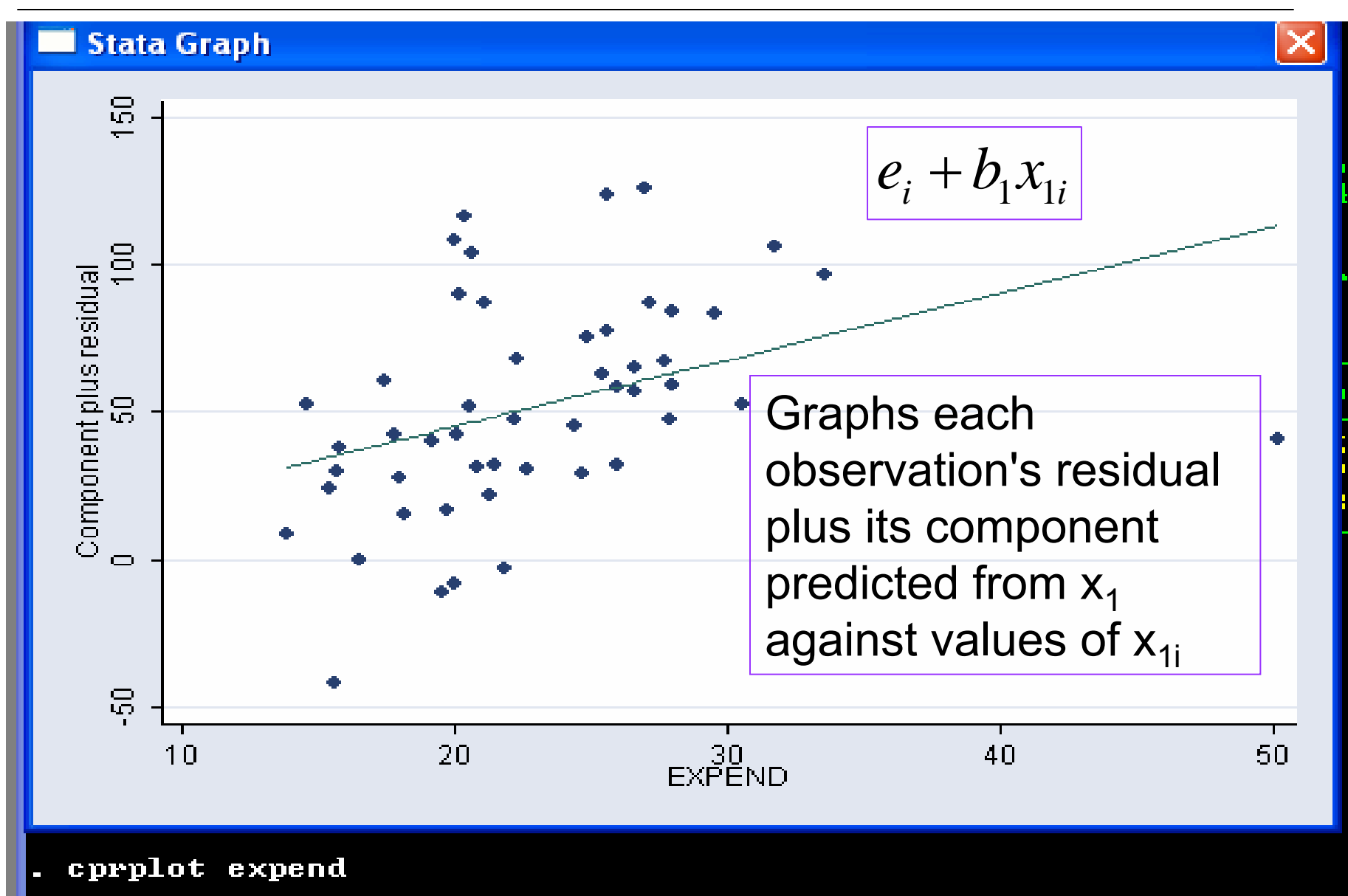

### Hetroskedasticity—(Non-constant Variance)

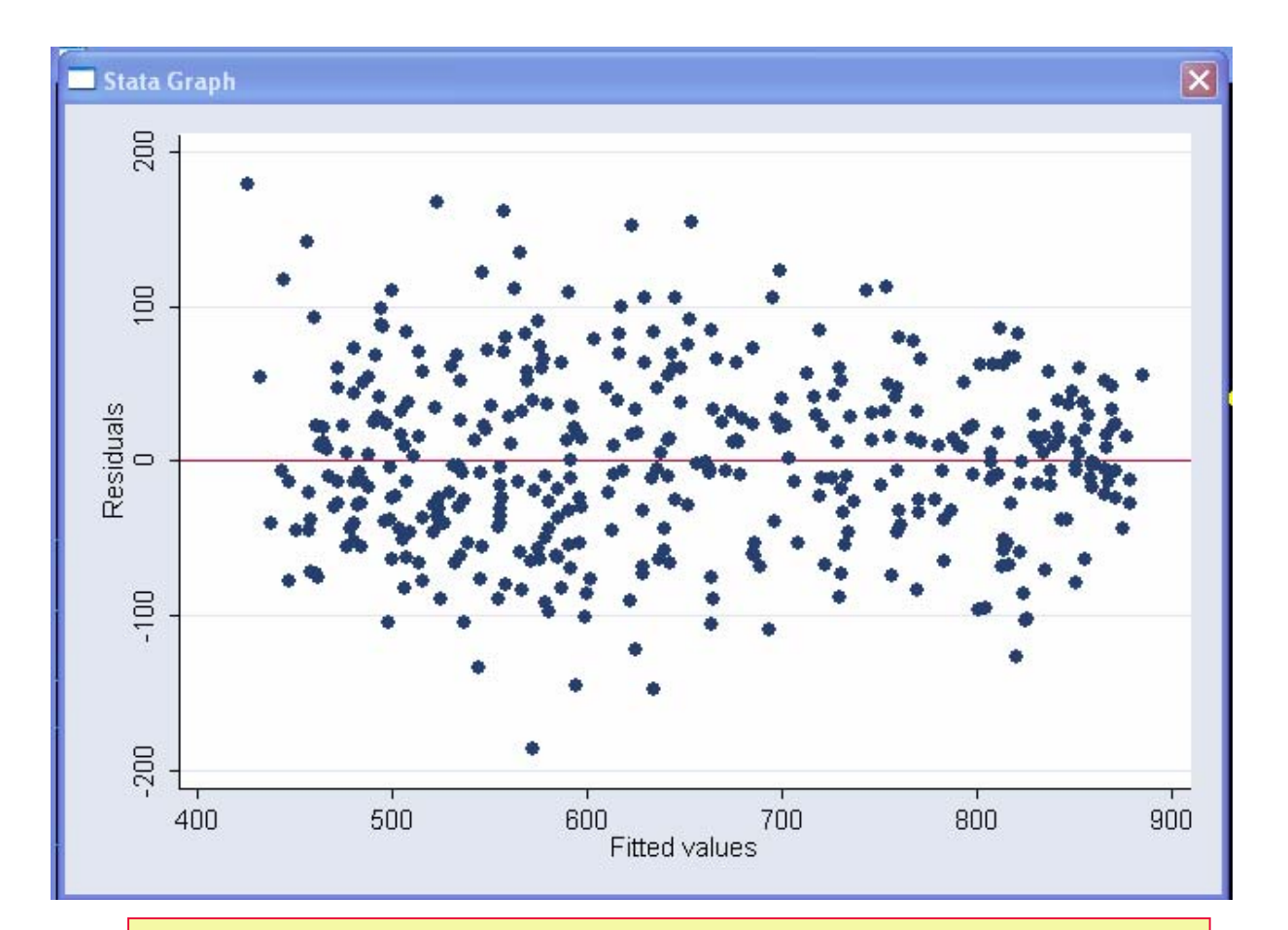

reg api00 meals ell emer rvfplot, yline(0)

- **Heteroskastic: Systematic** variation in the size of the residuals
- Here, for instance, the variance for smaller fitted values is greater than for larger ones

# Hetroskedasticity

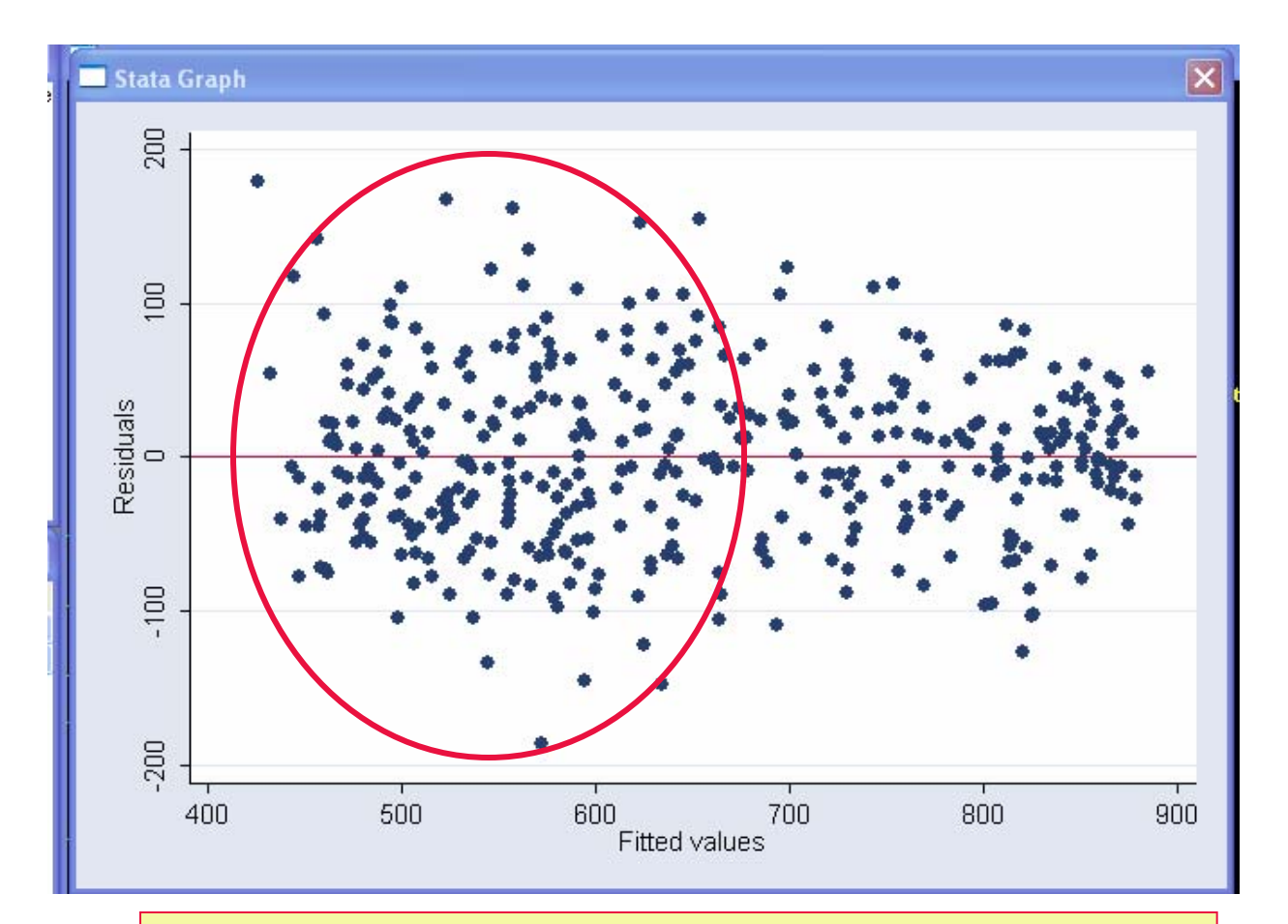

Rvfplot, yline(0) rvfplot, yline(0)reg api00 meals ell emer

- **Heteroskastic: Systematic** variation in the size of the residuals
- Here, for instance, the variance for smaller fitted values is greater than for larger ones

## **Hetroskedasticity**

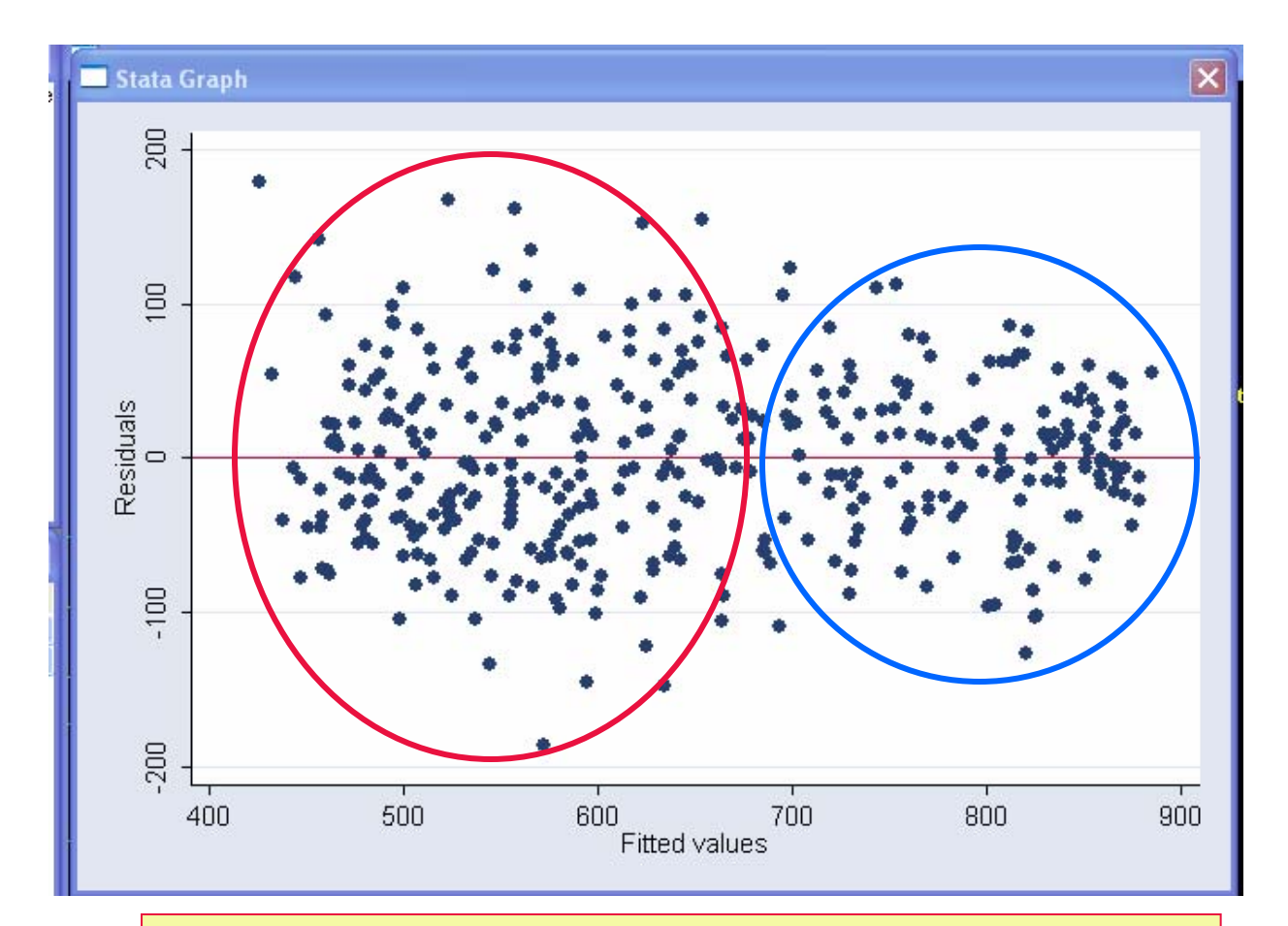

Rvfplot, yline(0) rvfplot, yline(0)reg api00 meals ell emer **Heteroskastic: Systematic** variation in the size of the residuals

■ Here, for instance, the variance for smaller fitted values is greater than for larger ones

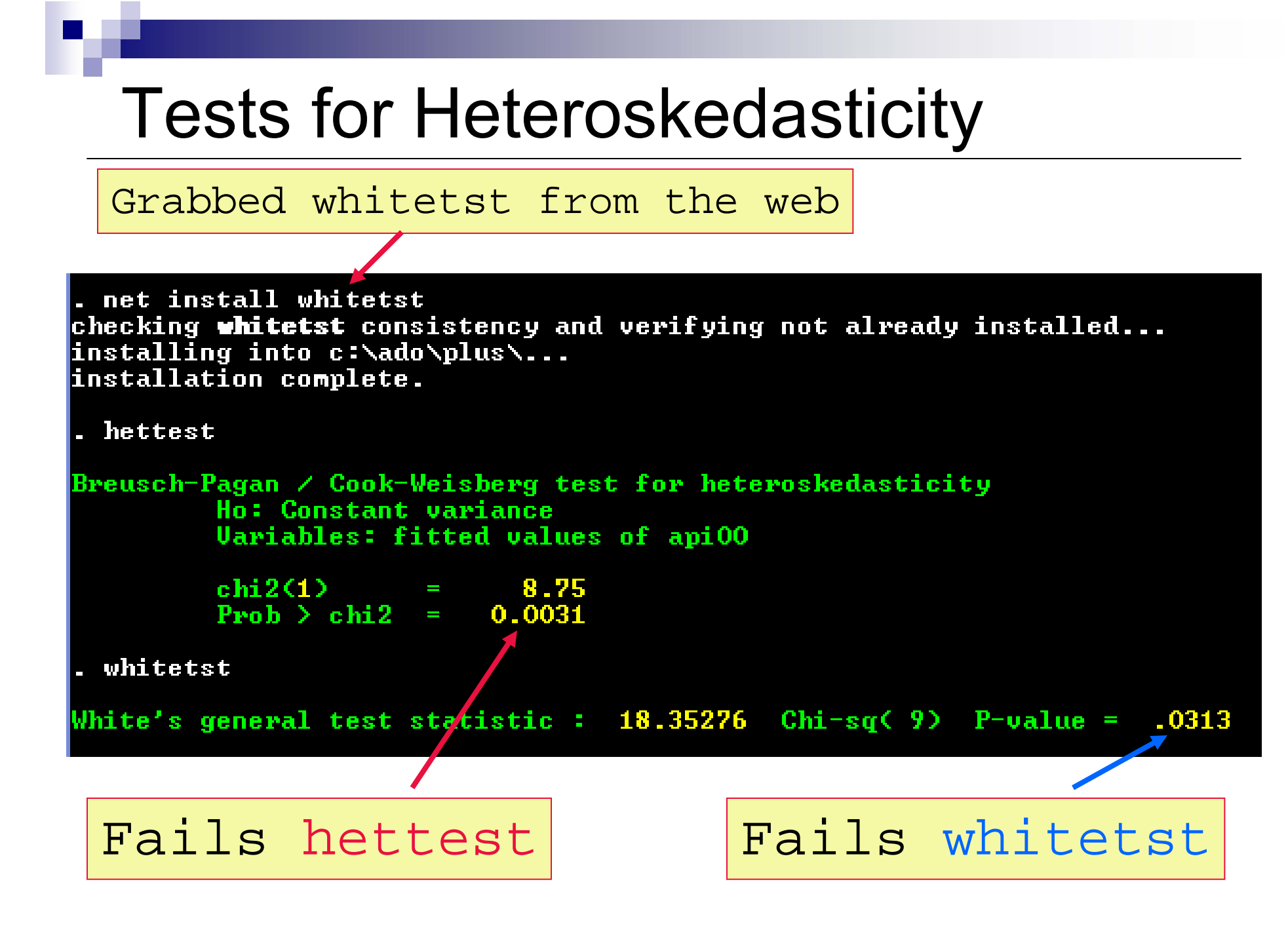

## Another Example

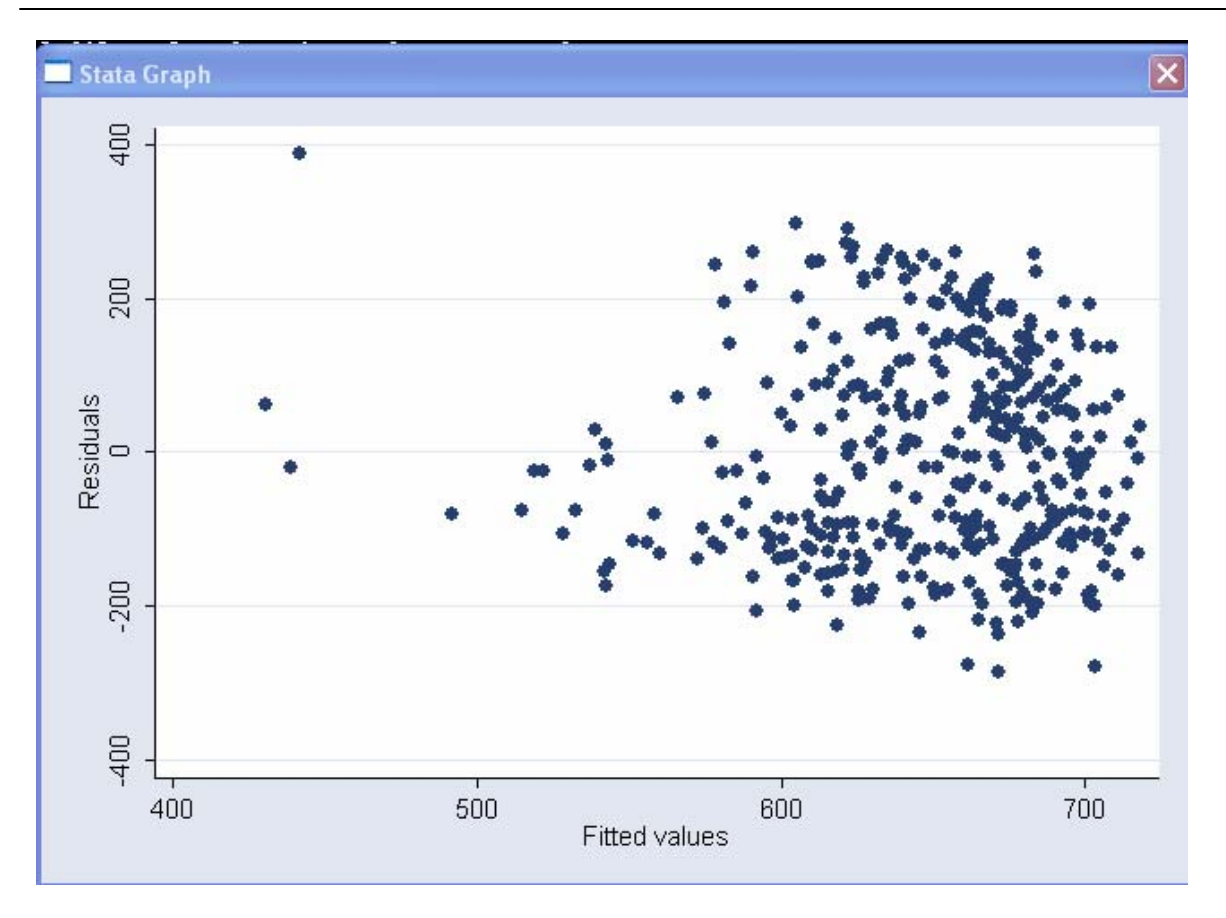

reg api00 enroll rvfplot

■ These error terms are really bad!

**Previous** analysis suggested logging enrollment to correct skewness

## Another Example

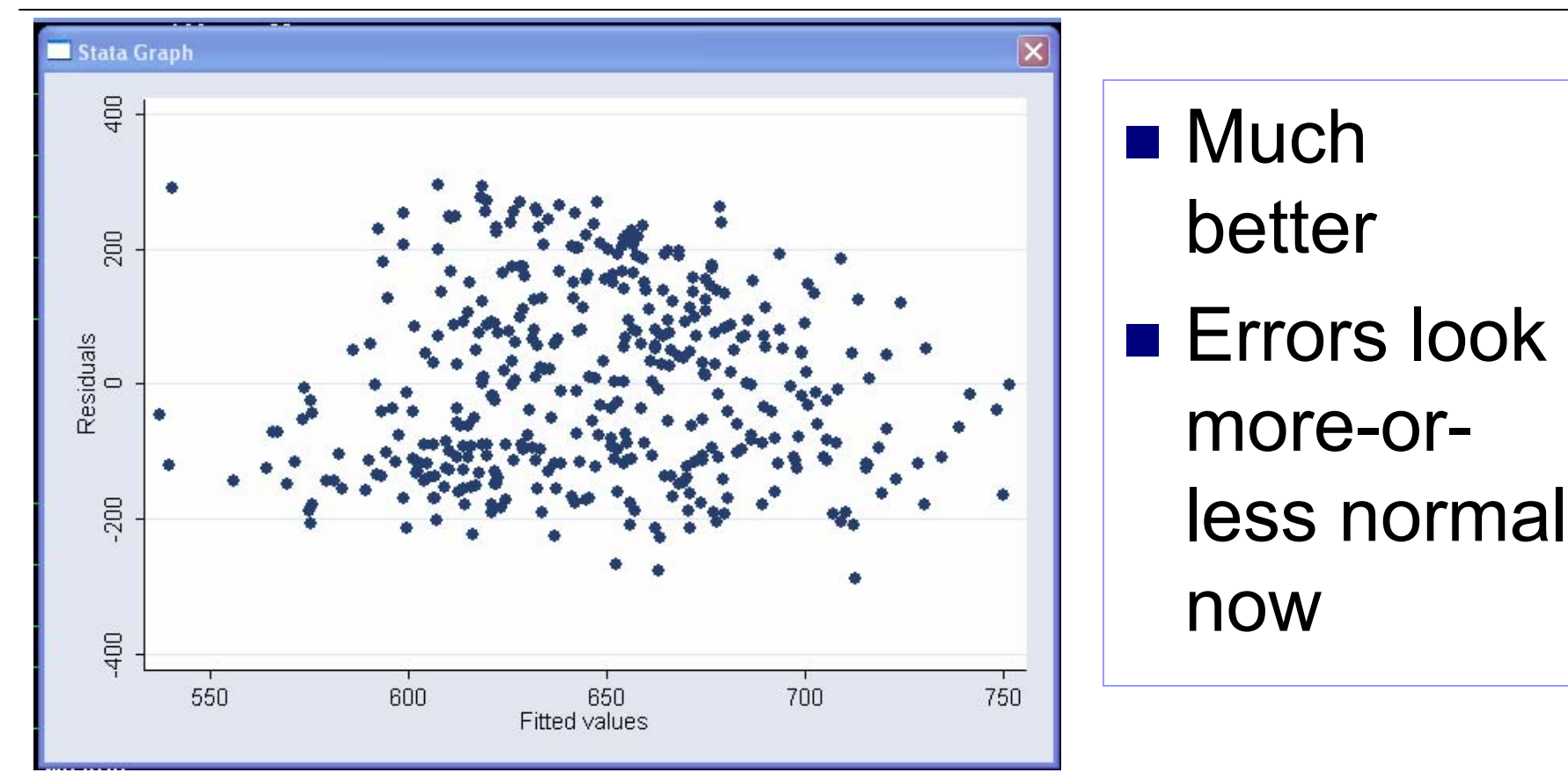

gen lenroll = log(enroll) reg api00 lenroll rvfplot

# Back To First Example

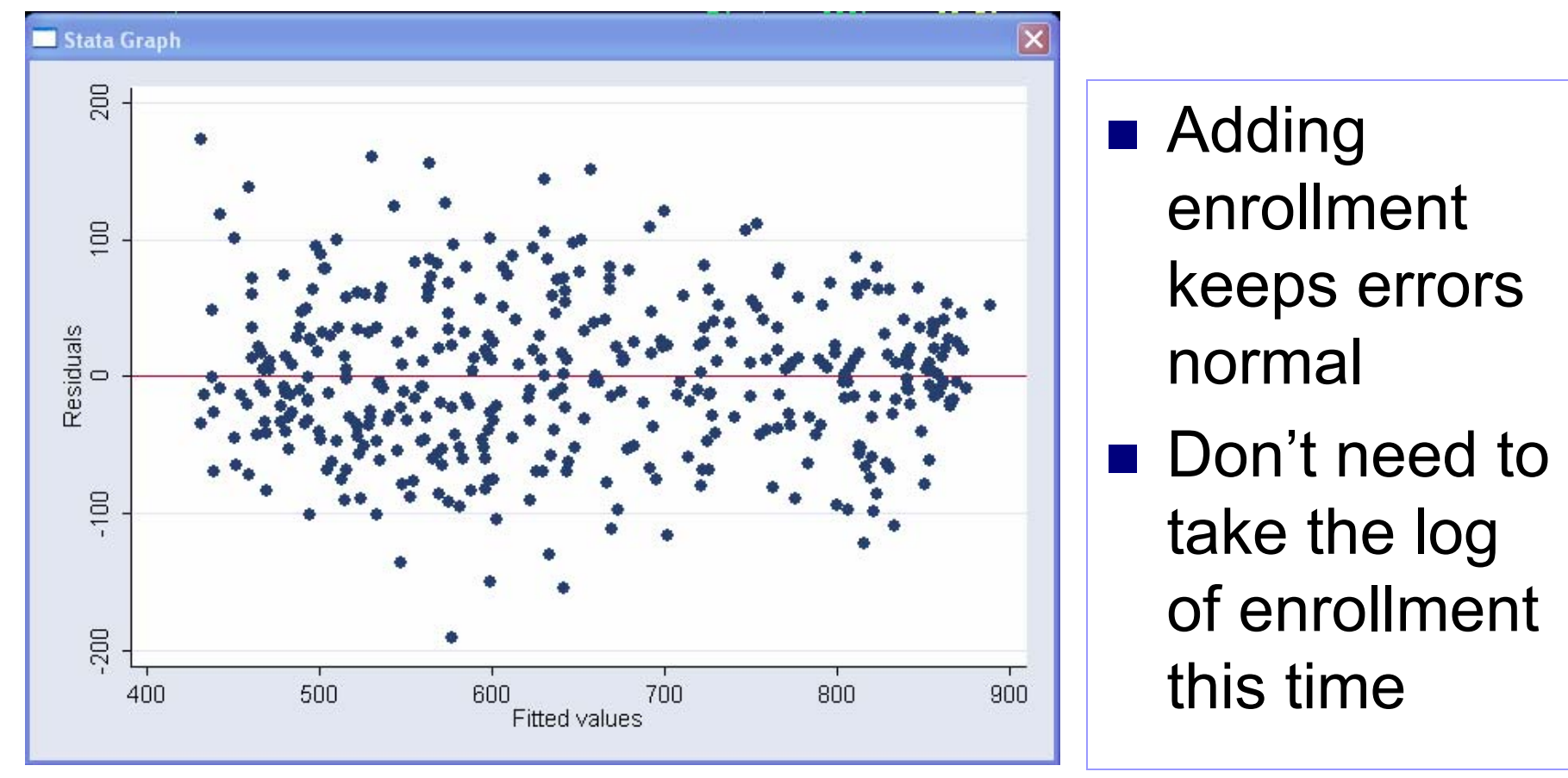

reg api00 meals ell emer enroll rvfplot, yline(0)

Weighted regression for certain types of non-constant variance (cont.)

1.Suppose:  $\mu(y | x_1, x_2) = \beta_0 + \beta_1 x_1 + \beta_2 x_2$ 

> $var(y | x_1, x_2) = \sigma^2/\omega_i$  $(x_1, x_2) = \sigma^2$

and the *w*<sub>i'</sub>s are knowr

2. *Weighted least squares Weighted least squares* is the appropriate tool for this model; it minimizes the weighted sum of squared residuals

$$
\sum_{i=1}^{n} \omega_i (y_i - \hat{\beta}_1 x_{1i} - \hat{\beta}_2 x_{2i})^2
$$

3. In statistical computer programs: use linear regression in the usual way, specify the column *w* as a *weight*, read the output in the usual way

#### Weighted regression for certain types of non-constant variance

4. Important special cases where this is useful:

a.  $\mathsf{y}_{\mathsf{i}}$  is an average based on a sample of size m $_{\mathsf{i}}$ In this case, the weights are w $_{\sf i}$  = 1/m $_{\sf i}$ 

b. the variance is proportional to x; so  $w_i$  = 1/x<sub>i</sub>

- This means that two or more regressors are highly correlated with each other.
- Doesn't bias the estimates of the dependent variable
	- $\square$  So not a problem if all you care about is the predictive accuracy of the model
- But it does affect the inferences about the significance of the collinear variables

 $\Box$  To understand why, go back to Venn diagrams

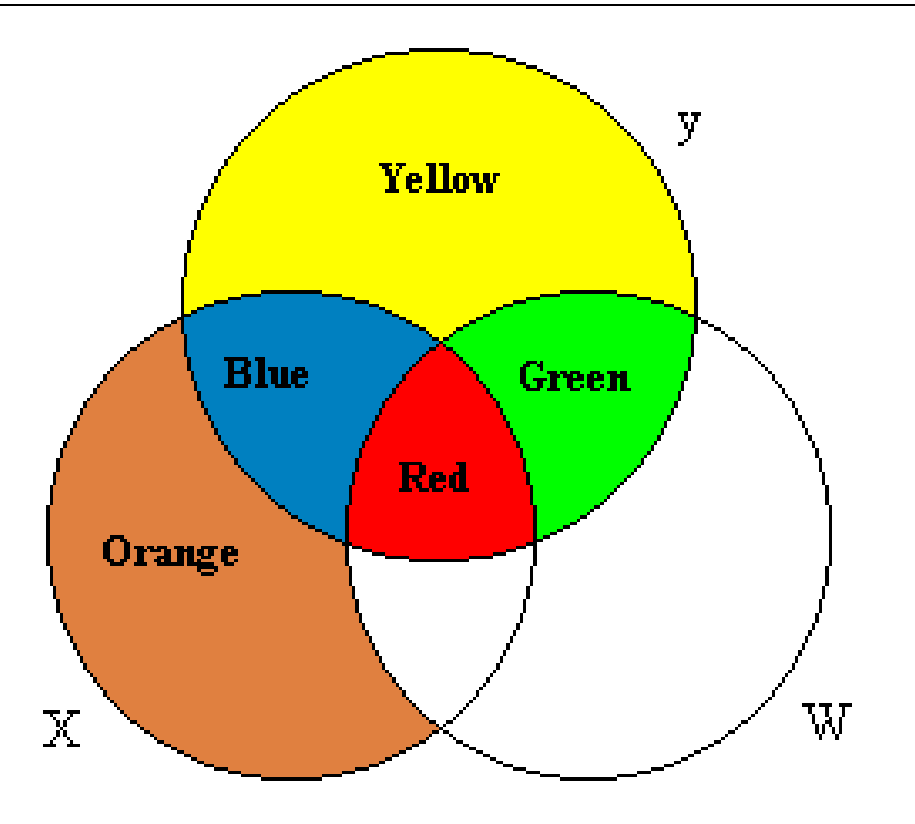

■ Variable X explains Blue + Red ■ Variable W explains Green + Red ■ So how should Red be allocated?

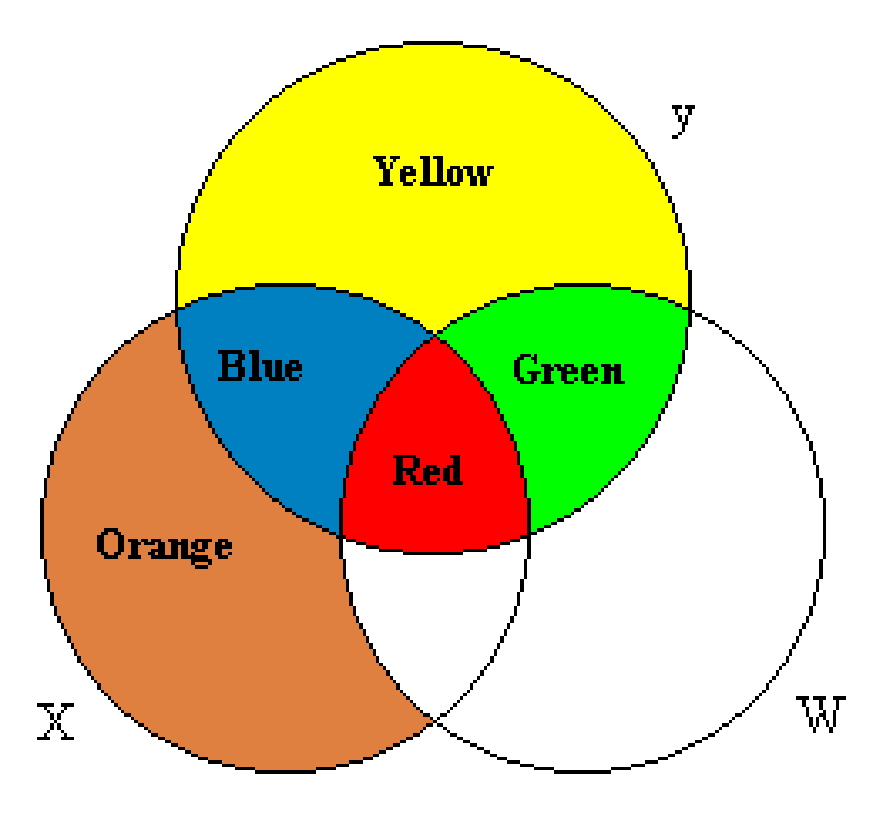

- $\mathcal{L}(\mathcal{A})$  We could:
	- 1.Allocate Red to both X and W
	- 2.Split Red between X and W (using some formula)
	- 3.Ignore Red entirely

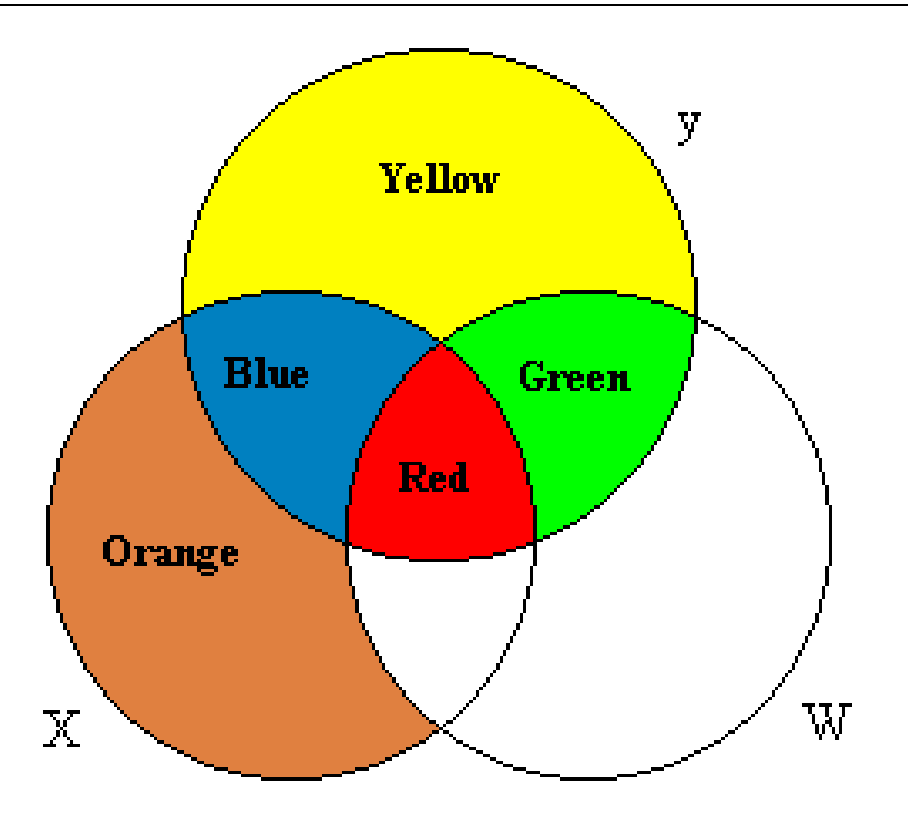

- In fact, only the information in the Blue and Green areas is used to predict Y.
- $\blacksquare$  Red area is ignored when estimating  $\boldsymbol{\beta}_{\mathsf{x}}$  and  $\boldsymbol{\beta}_{\mathsf{w}}$

#### Venn Diagrams and Estimation of Regression Model

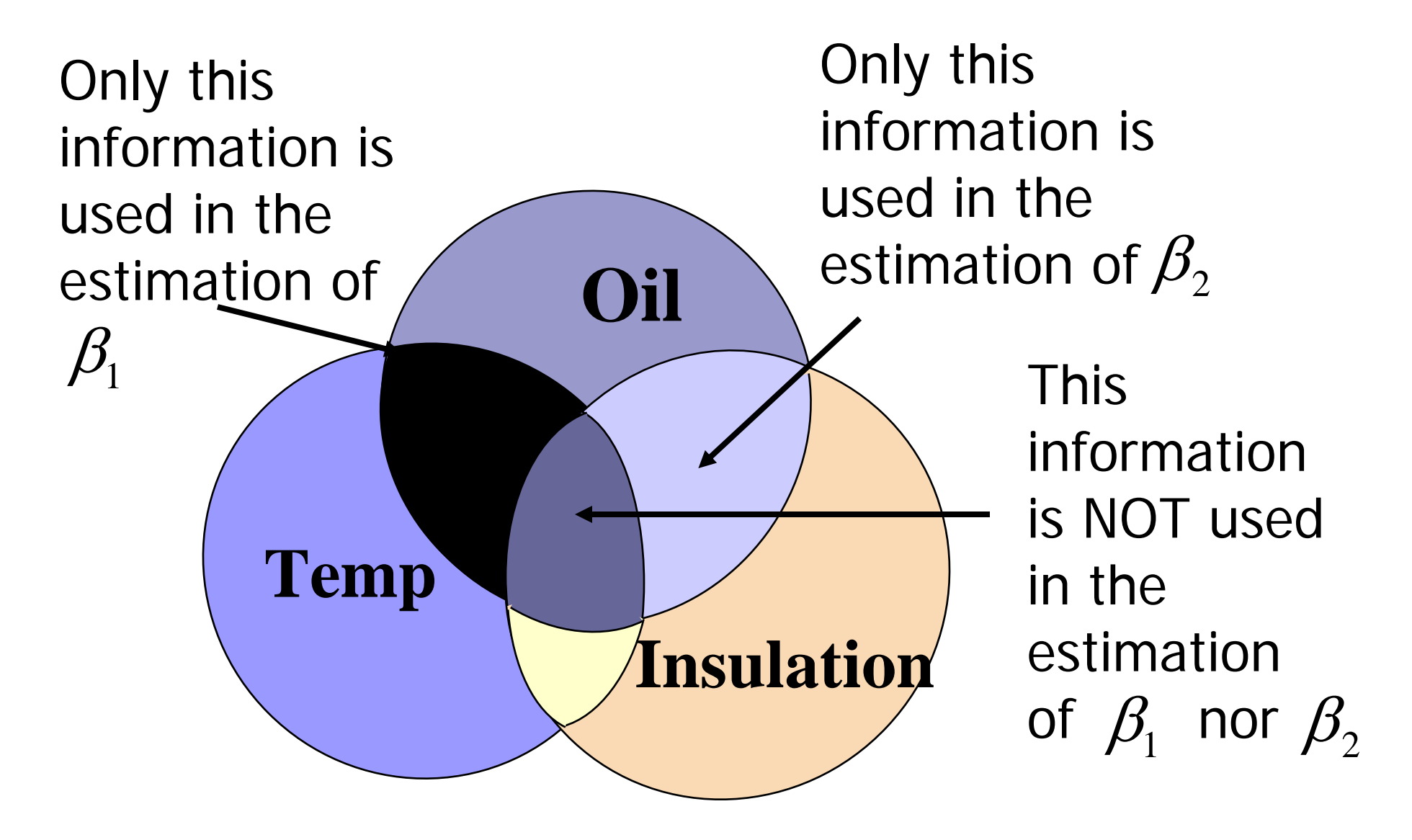

# Venn Diagrams and Collinearity

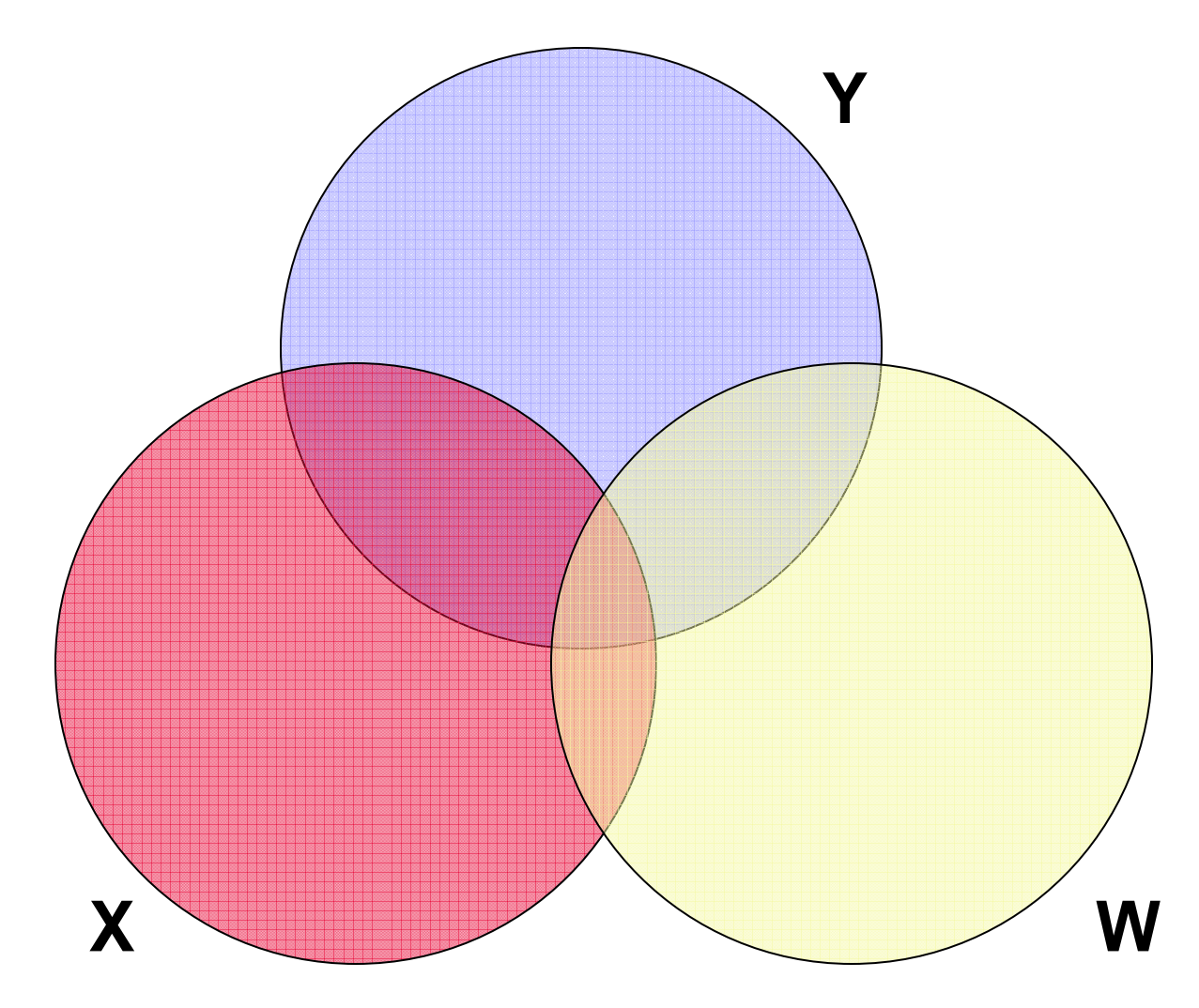

This is the usual situation: some overlap between regressors, but not too much.

# Venn Diagrams and Collinearity

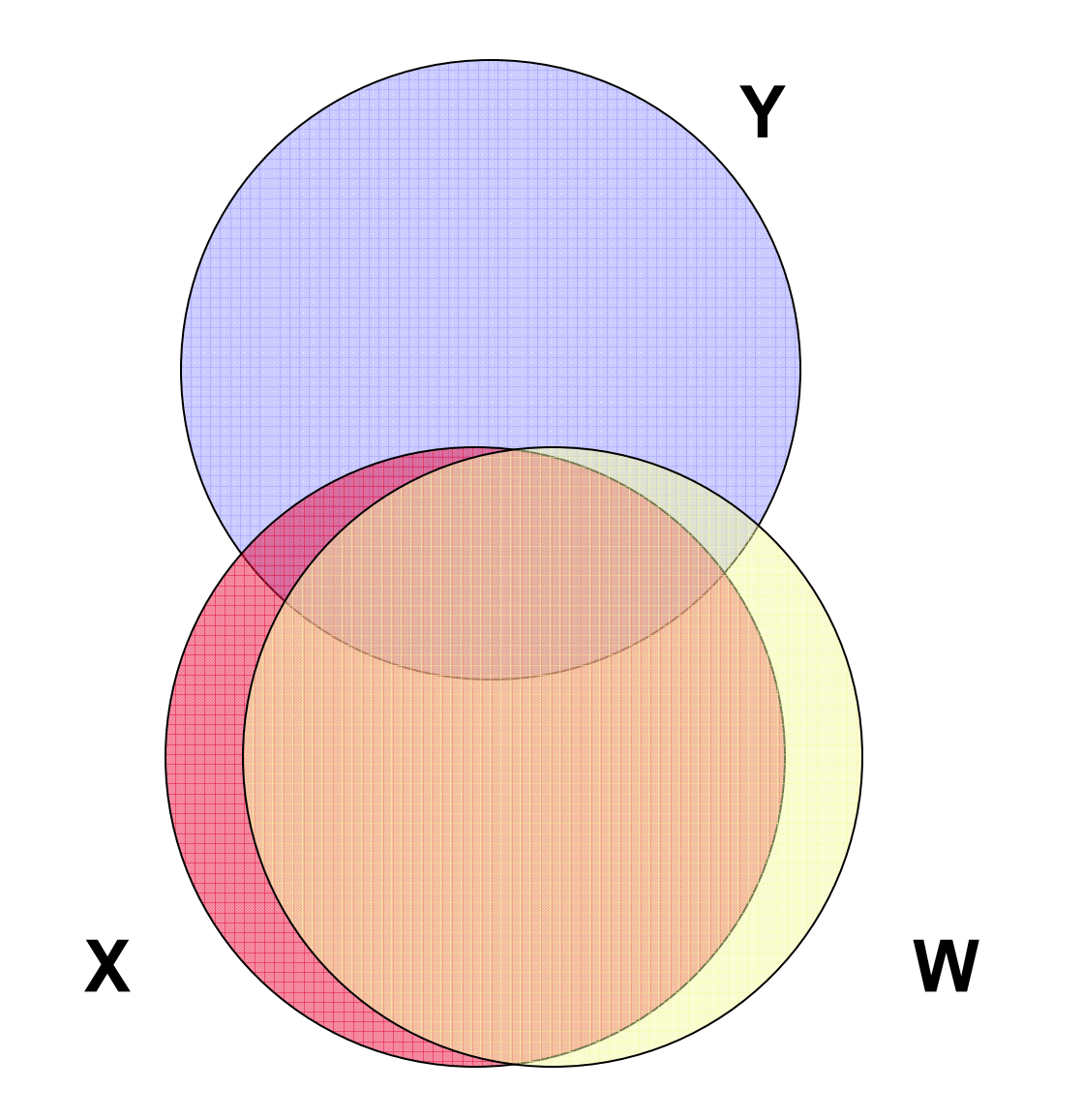

Now the overlap is so big, there's hardly any information left over to use when estimating  $\beta_{\mathsf{x}}$  and  $\beta_{\mathsf{w}}$ .

These variables "interfere" with each other.

# Venn Diagrams and Collinearity

**Oil Temp InsulationLarge Overlap in variation of Temp and Insulation is used in explaining the variation in Oil but** *NOT* **in estimatin**  $g \beta_1$  and  $\beta$ **Large**  *Overlap Overlap*  **reflects collinearity between Temp and Insulation**

"quietly" suppresses all output

. quietly regress api00 meals ell emer

. vif

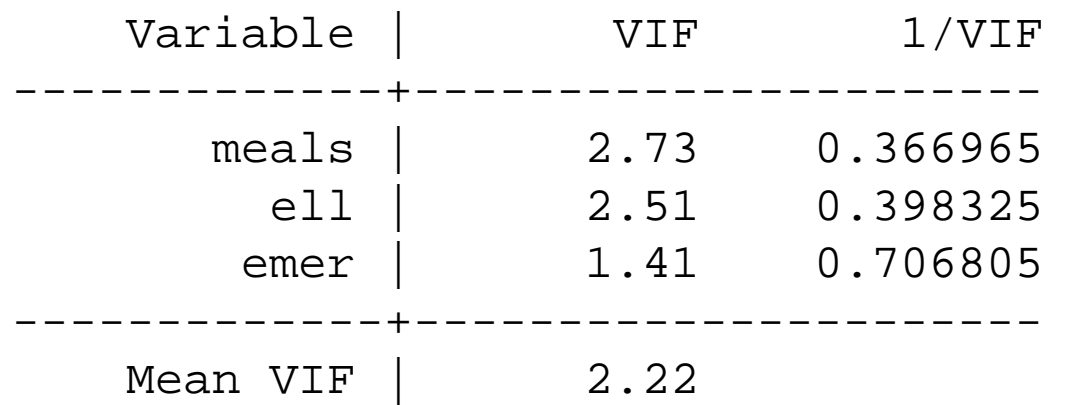

#### VIF = variance inflation factor Any value over 10 is worrisome

"quietly" suppresses all output

. quietly regress api00 meals ell emer

. vif

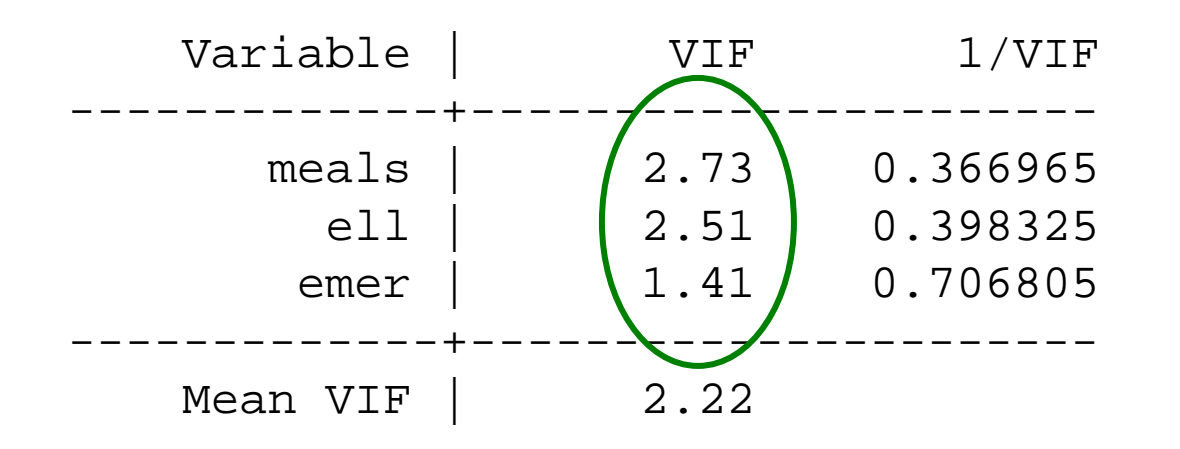

These resultsare not too bad

VIF = variance inflation factor Any value over 10 is worrisome

#### Now add different regressors

. qui regress api00 acs\_k3 avg\_ed grad\_sch col\_grad some\_col

. vif

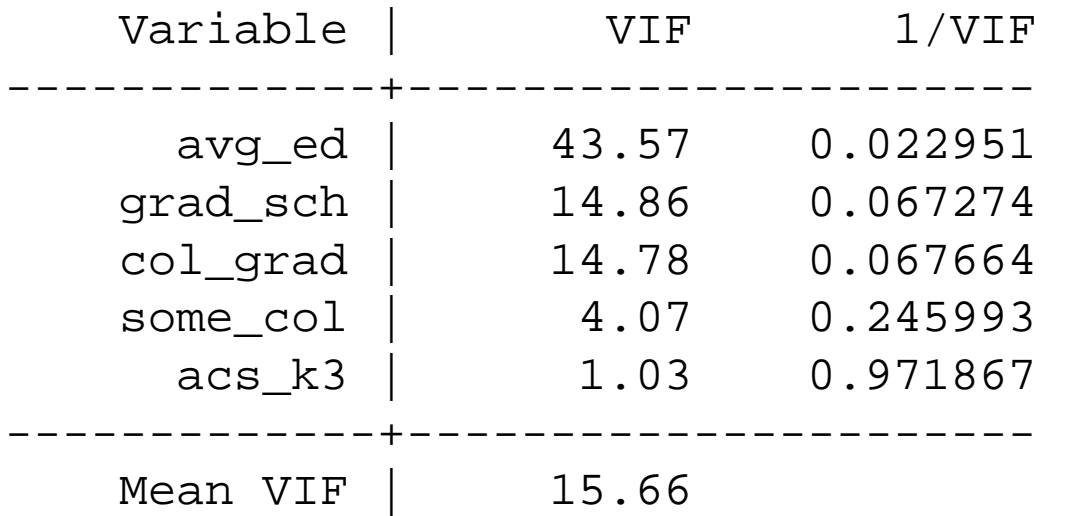

#### Now add different regressors

- . qui regress api00 acs\_k3 avg\_ed grad\_sch col\_grad some\_col
- . vif

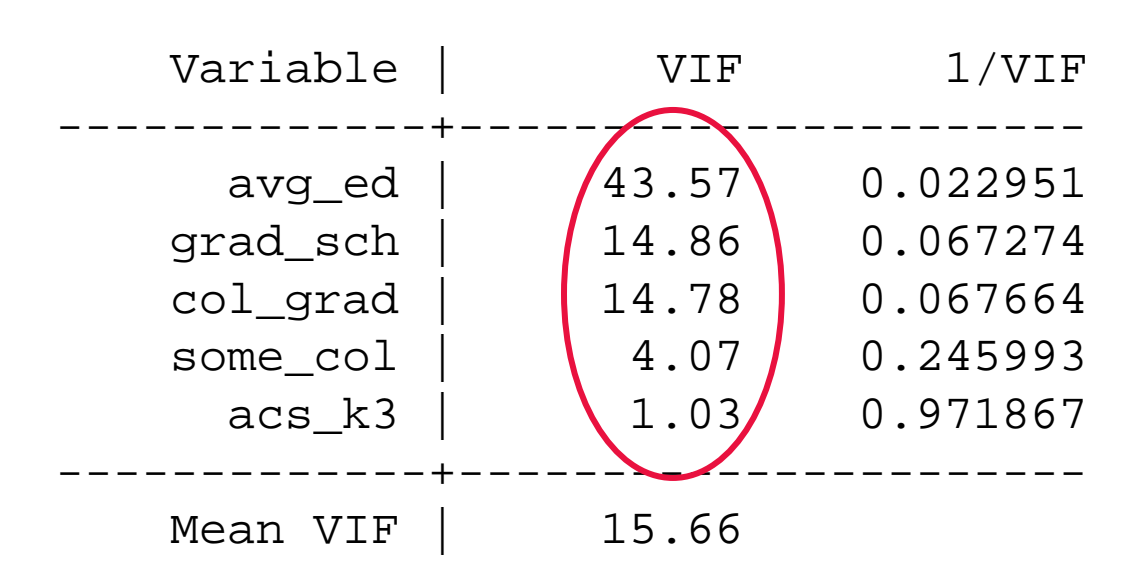

#### Much worse.

#### Now add different regressors

. qui regress api00 acs\_k3 avg\_ed grad\_sch col\_grad some\_col

. vif

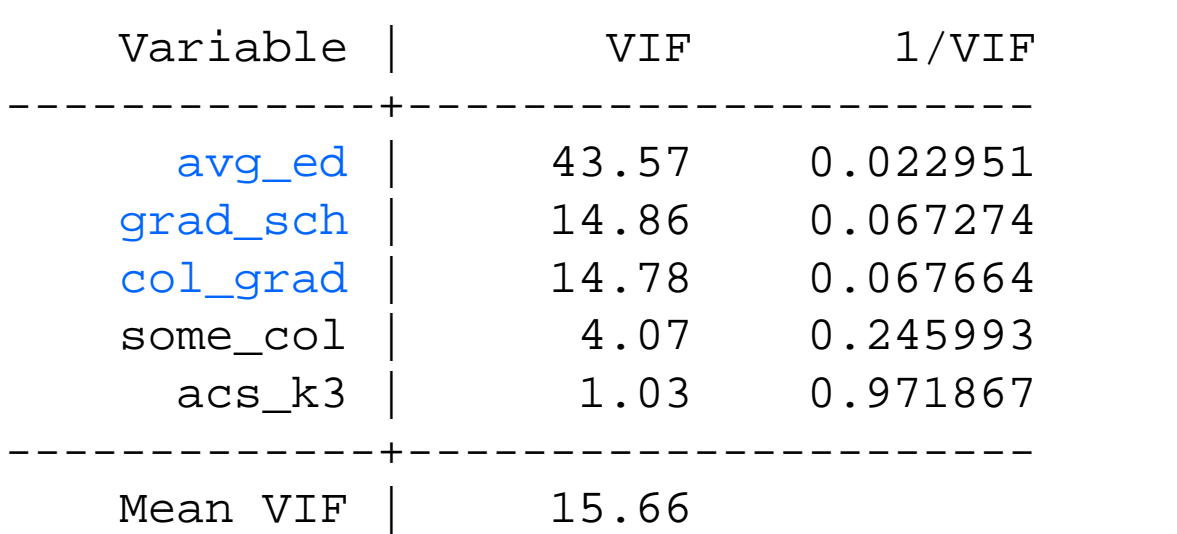

Much worse.

Problem: education variables are highly correlated

#### Now add different regressors

. qui regress api00 acs k3 avg ed grad sch col grad some\_col

. vif

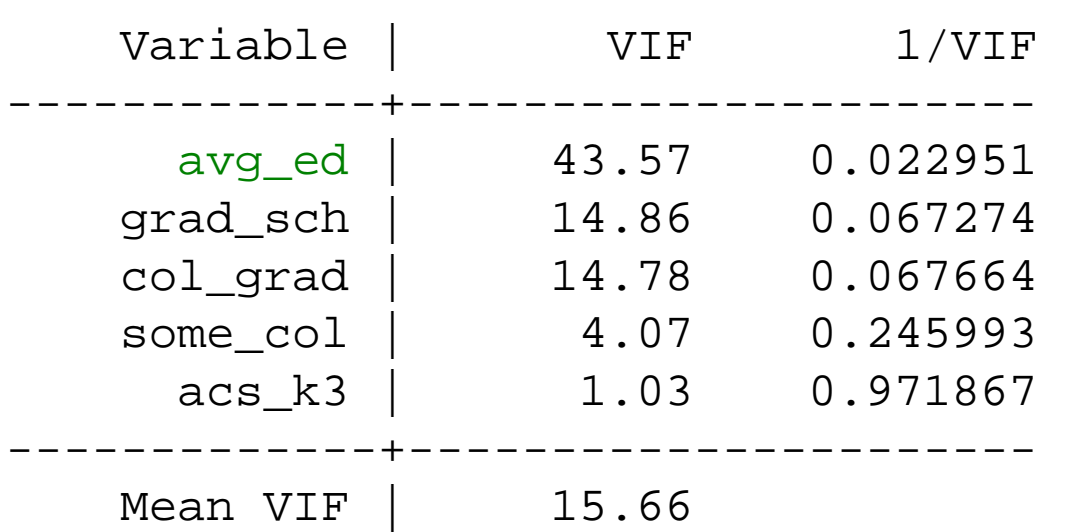

Much worse.

Problem: education variables are highly correlated

Solution: delete collinear factors.

#### Delete average parent education

. qui regress api00 acs\_k3 grad\_sch col\_grad some\_col

. vif

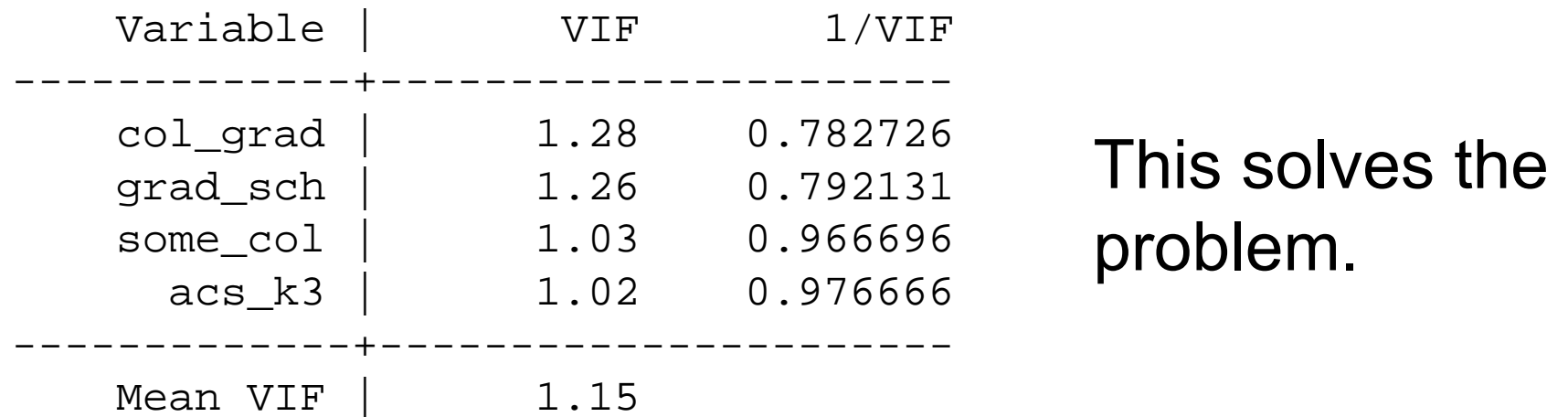

# Measurement errors in x's

■ Fact: least squares estimates are biased and inferences about

$$
\mu
$$
( y|x1, x2) =  $\beta_0 + \beta_1 x_1 + \beta_2 x_2$ 

can be misleading if the available data for estimating the regression are observations y,  $x_1$ ,  $x_2^*$ ,where  $x_2^*$  is an imprecise measurement of  $\mathsf{x}_2$  (even though it may be an unbiased measurement)

- This is an important problem to be aware of; general purpose solutions do not exist in standard statistical programs
- Exception: if the purpose of the regression is to predict future y's from future values of  $x_1$  and  $x_2^{\ast}$  then there is no need to worry about  $\mathsf{x_2}^{\star}$  being a measurement of  $\mathsf{x_2}$